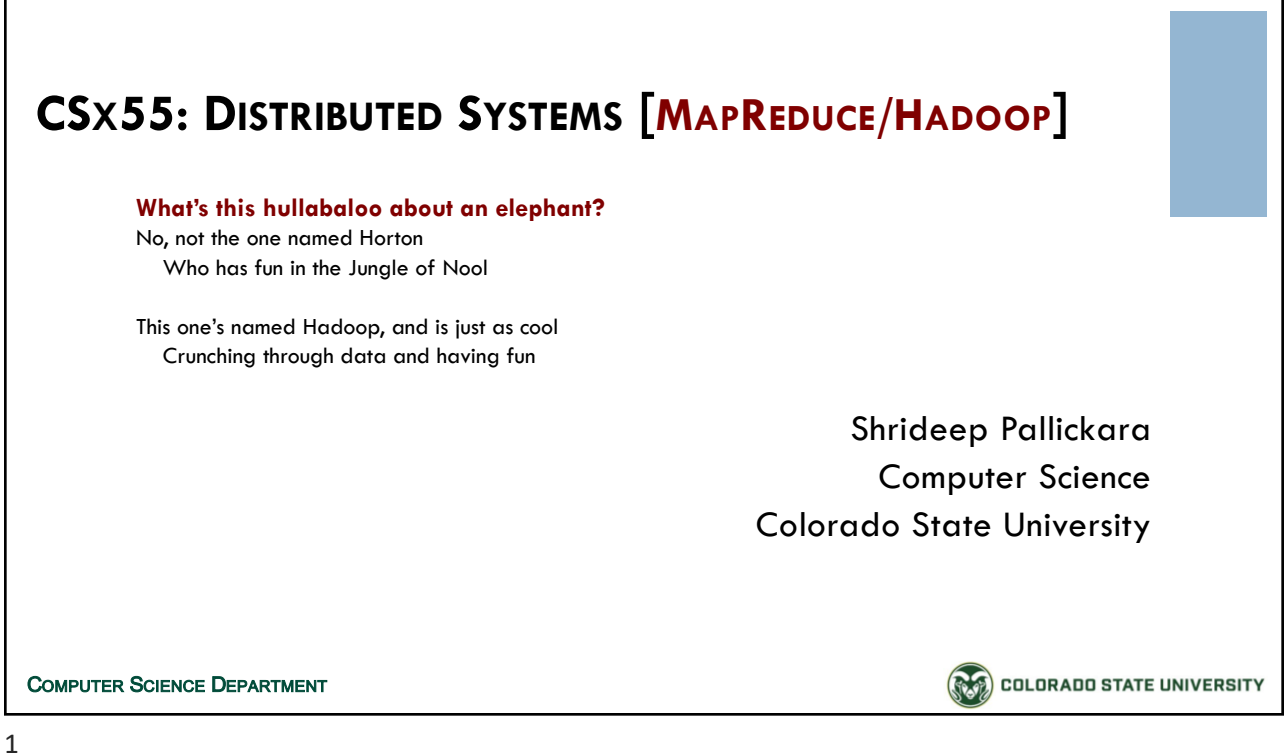

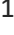

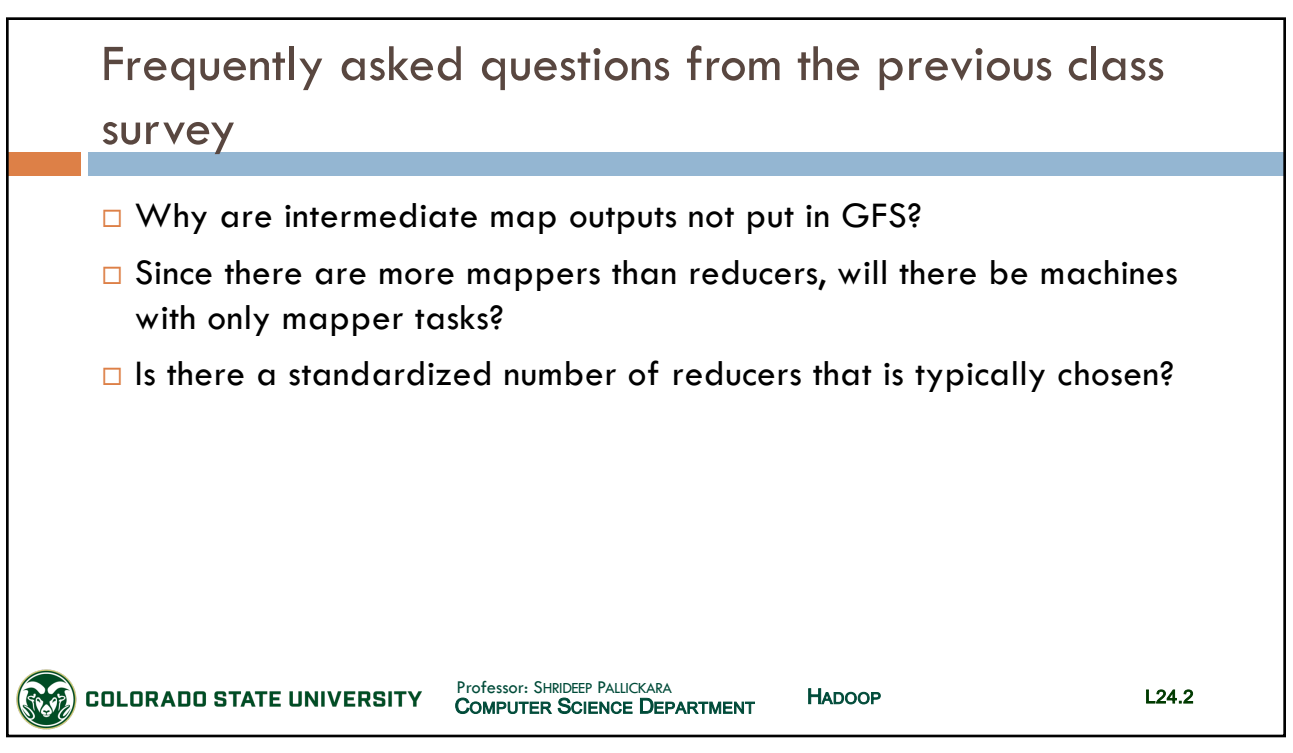

 $\overline{\phantom{0}}$ 

# CSx55: *Distributed Systems*

# *Dept. Of Computer Science*, Colorado State University

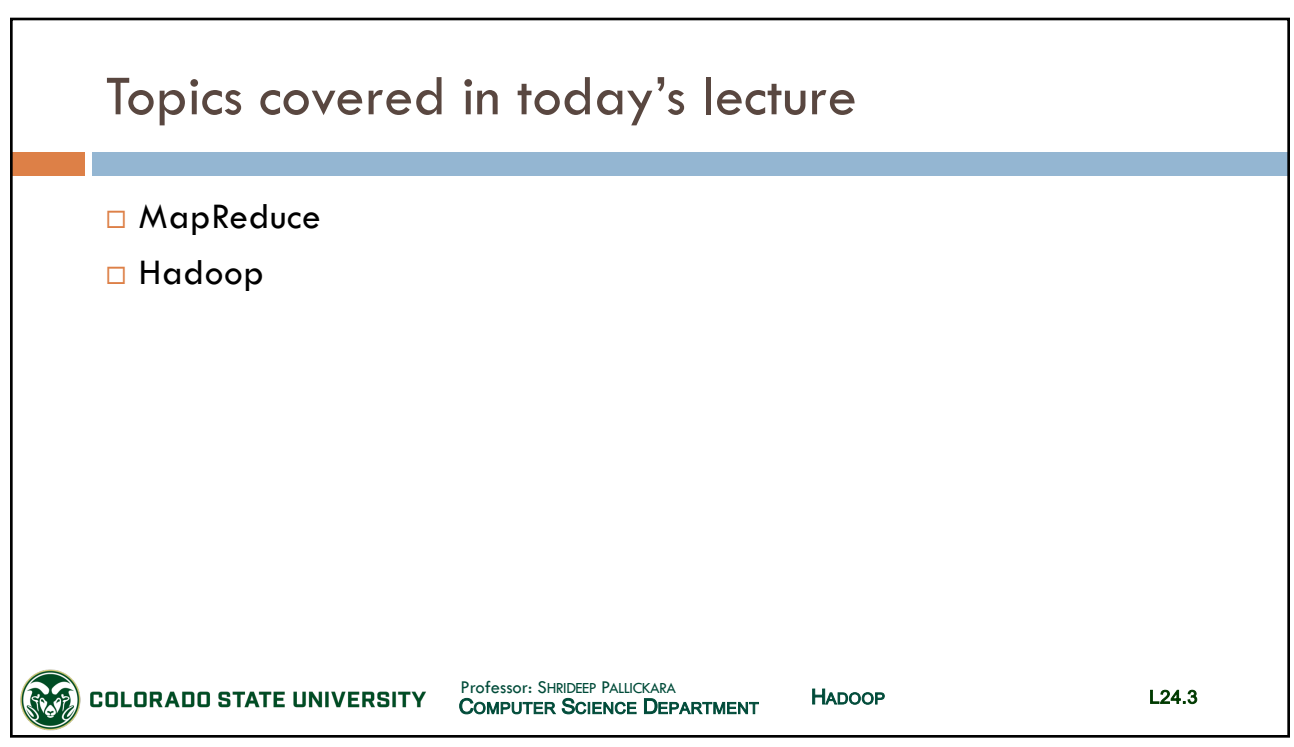

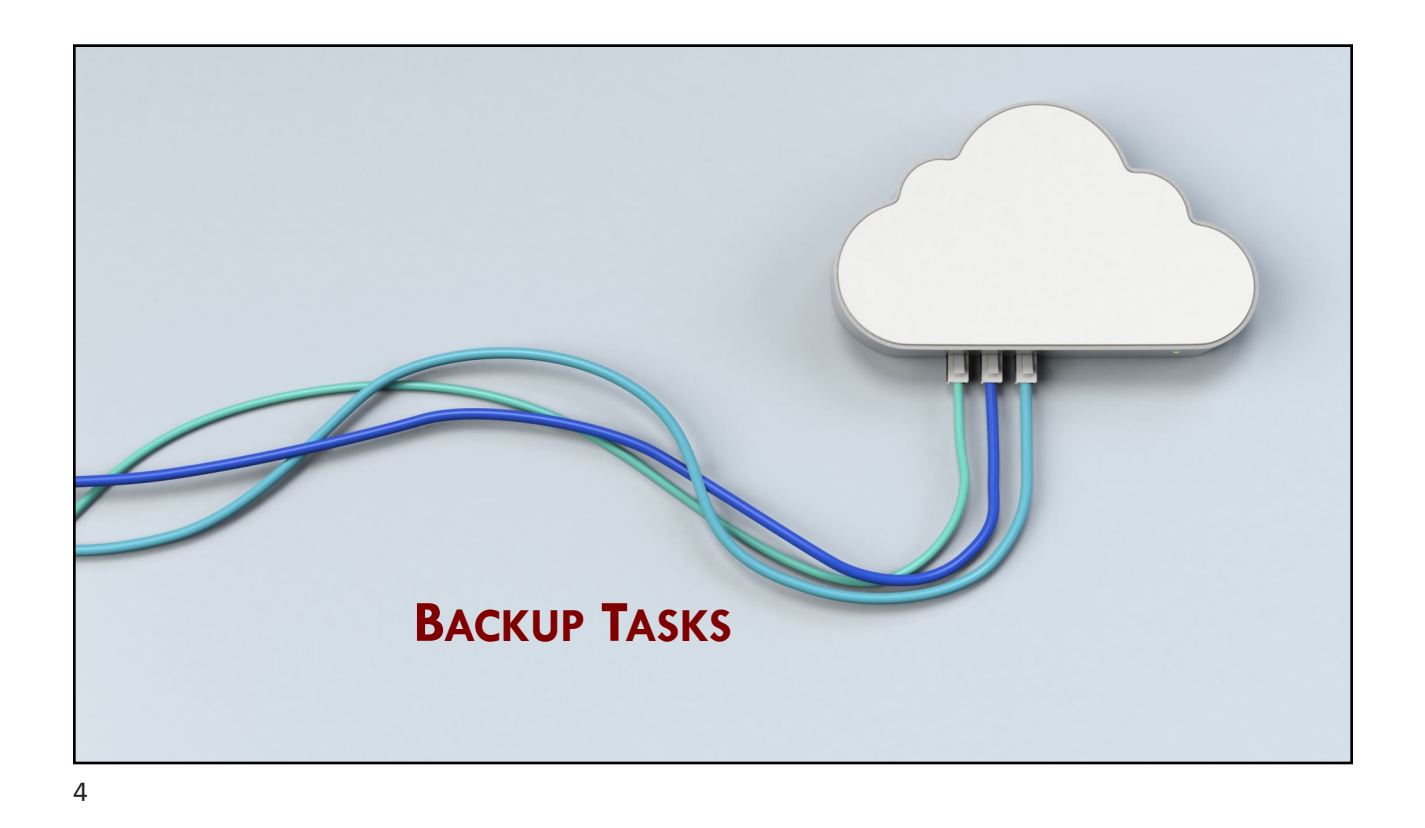

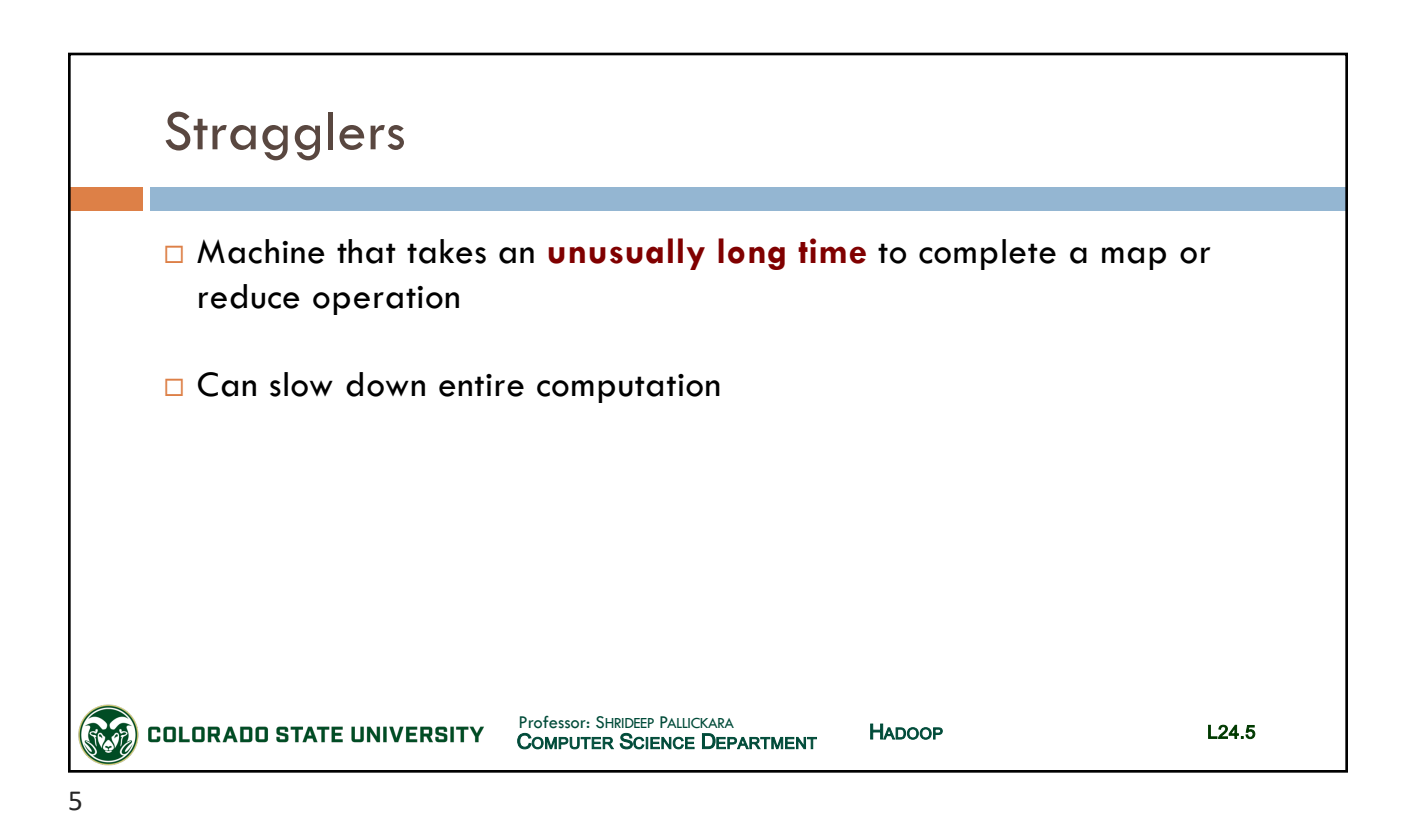

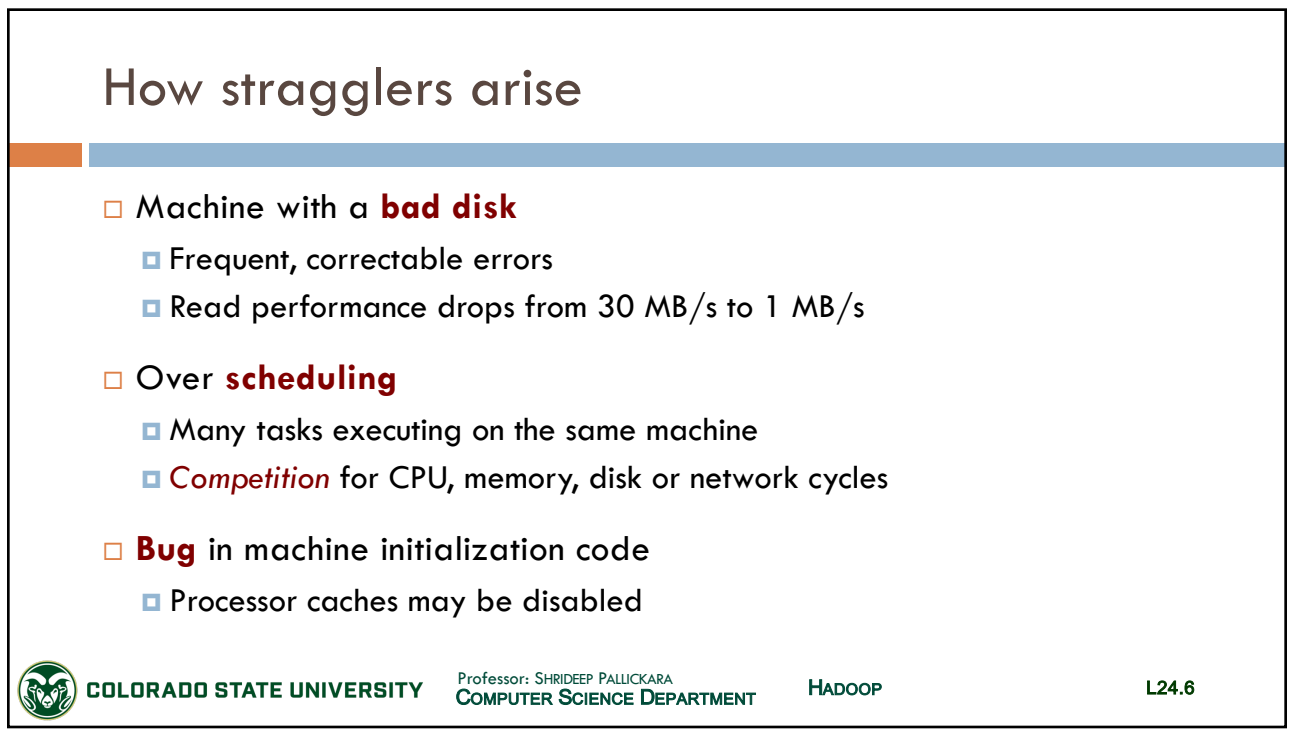

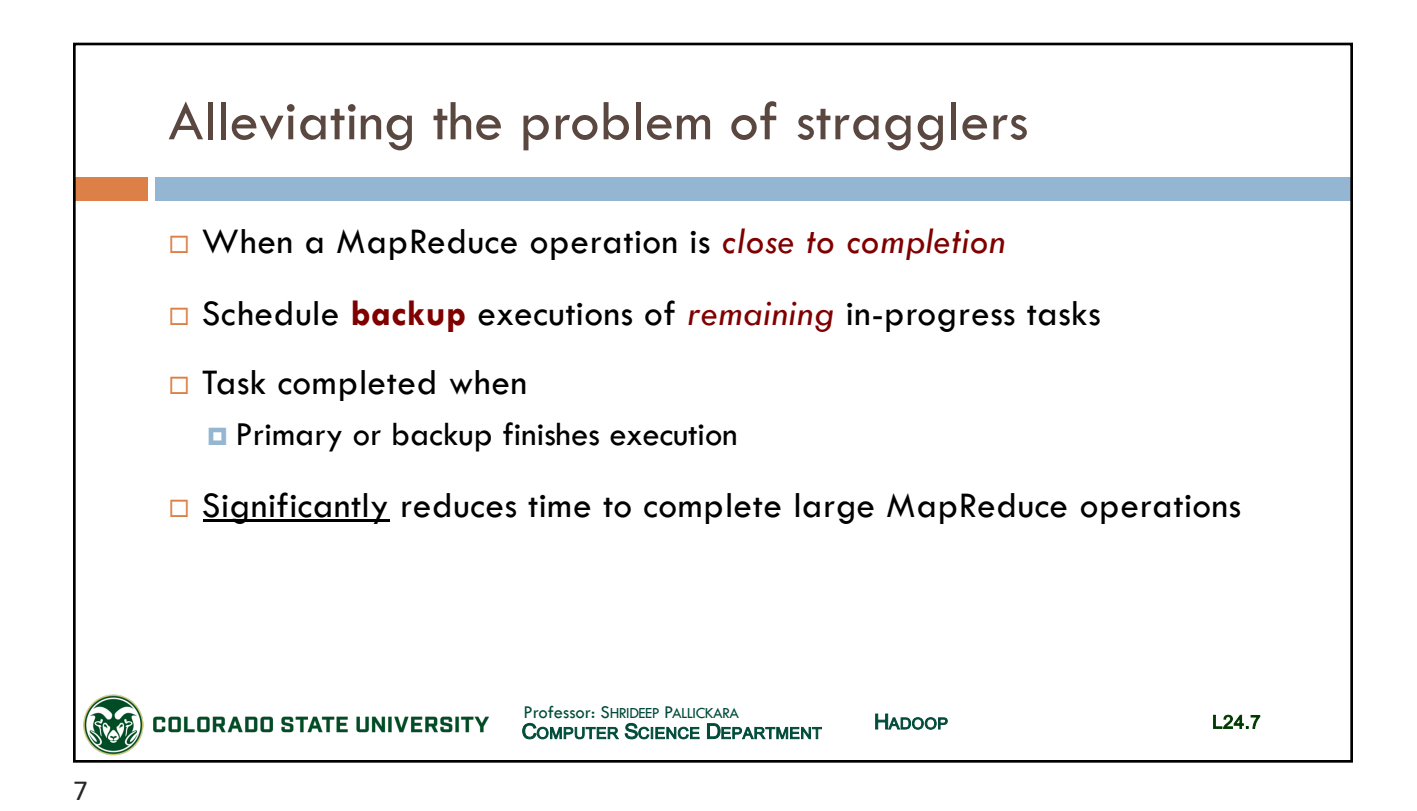

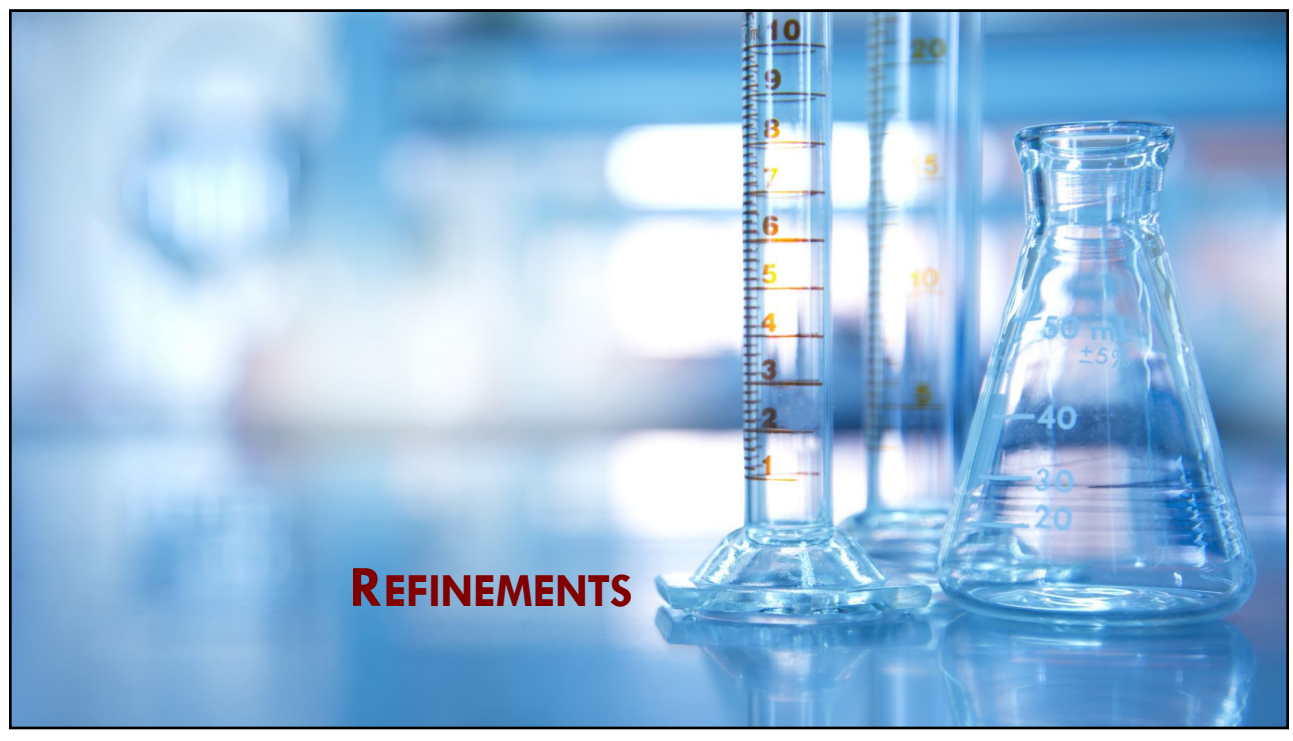

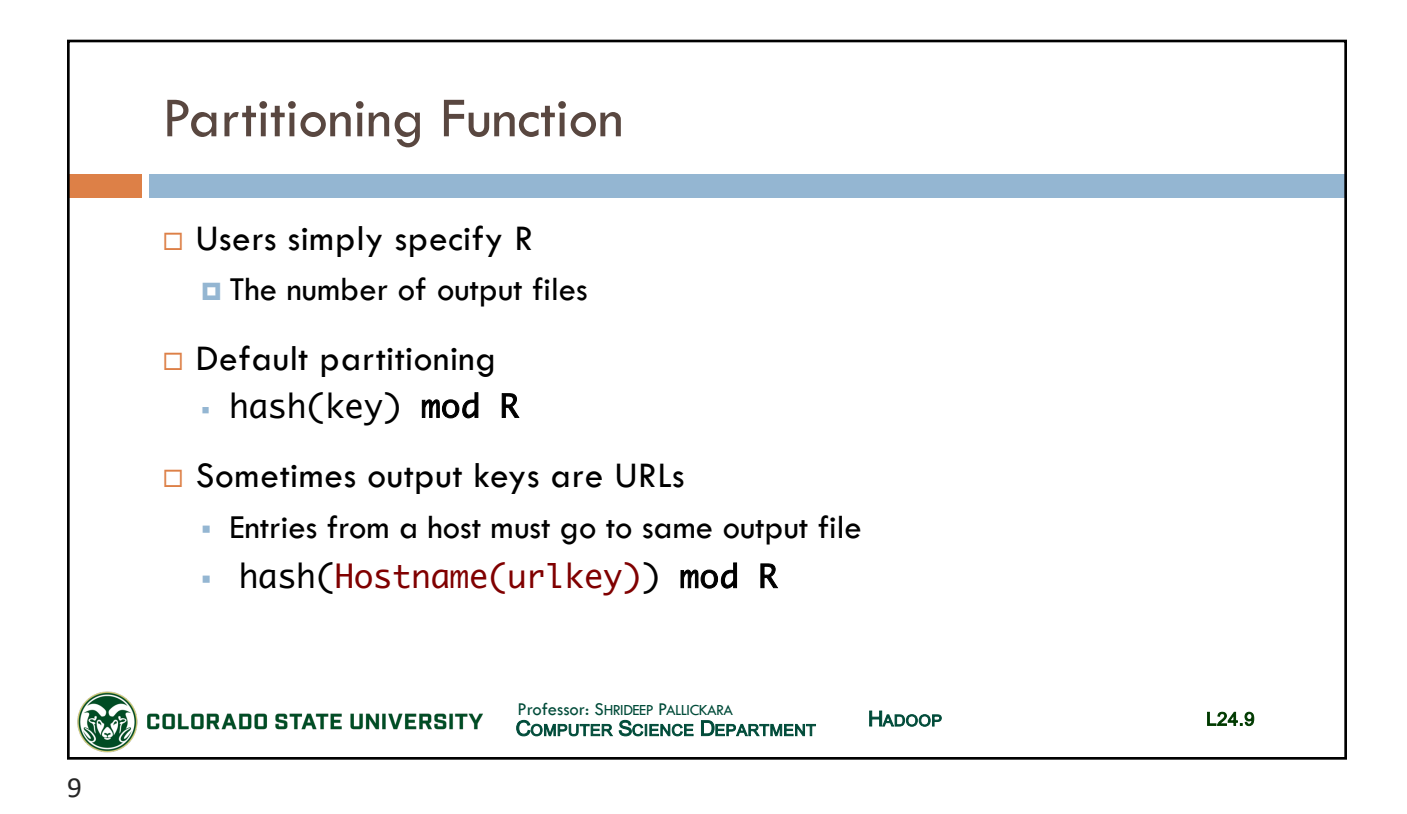

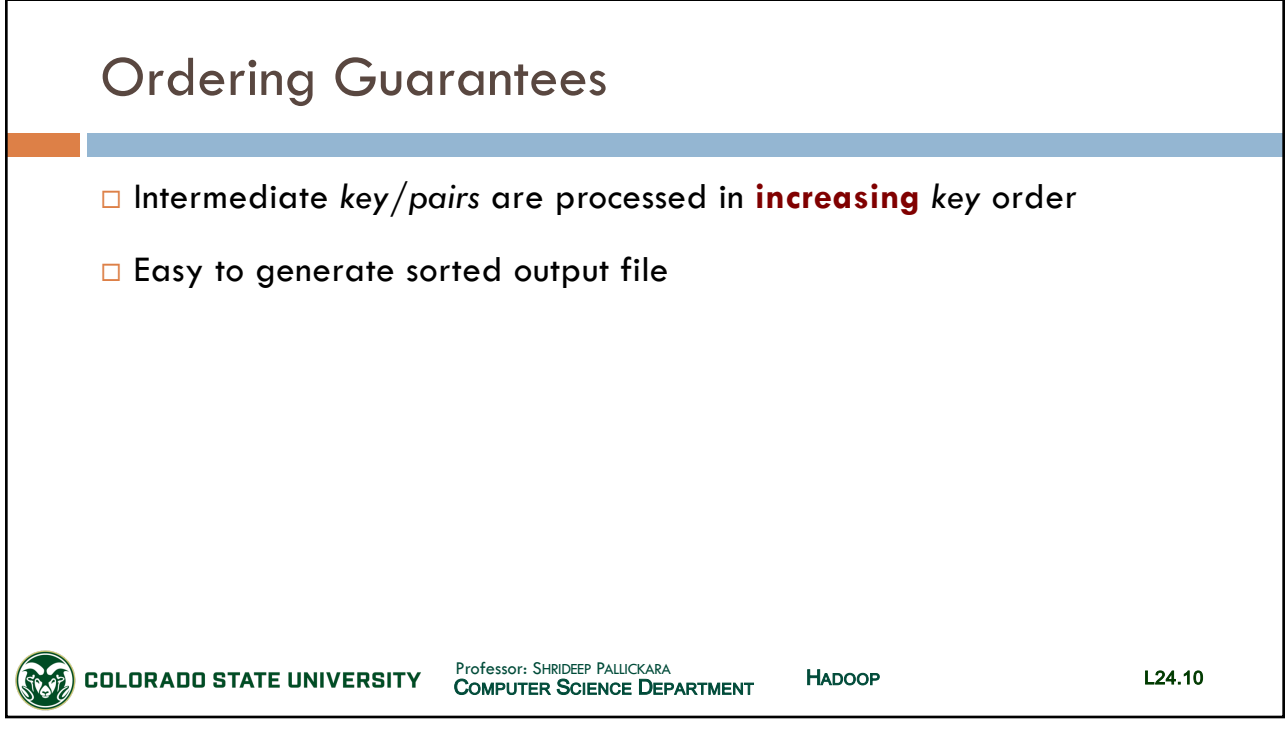

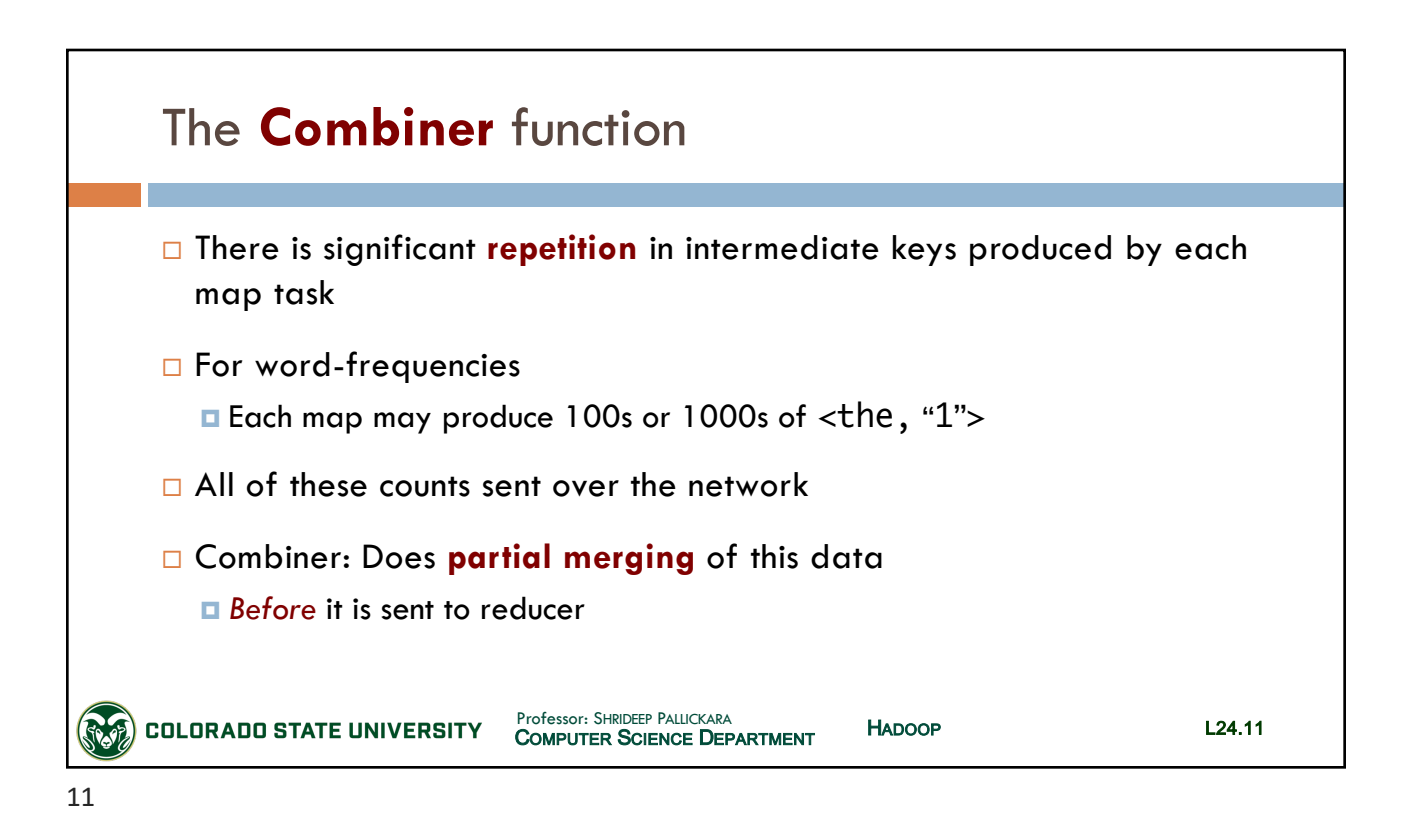

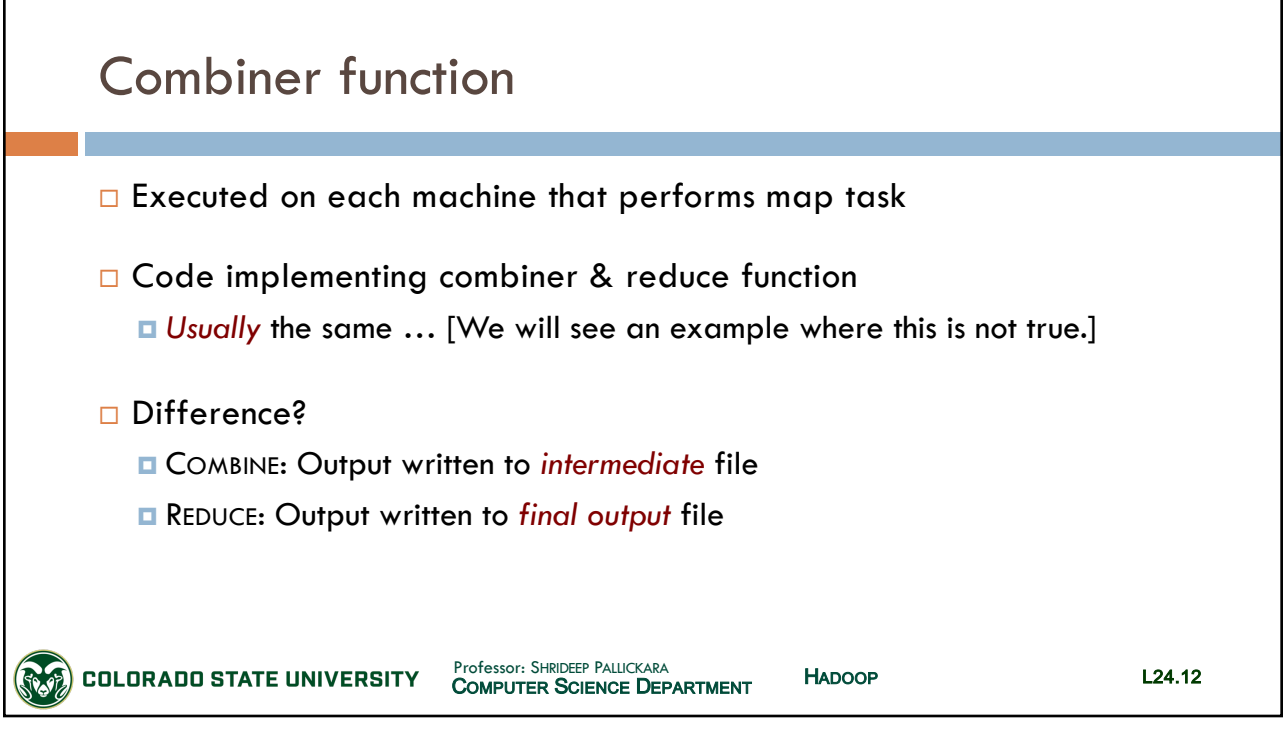

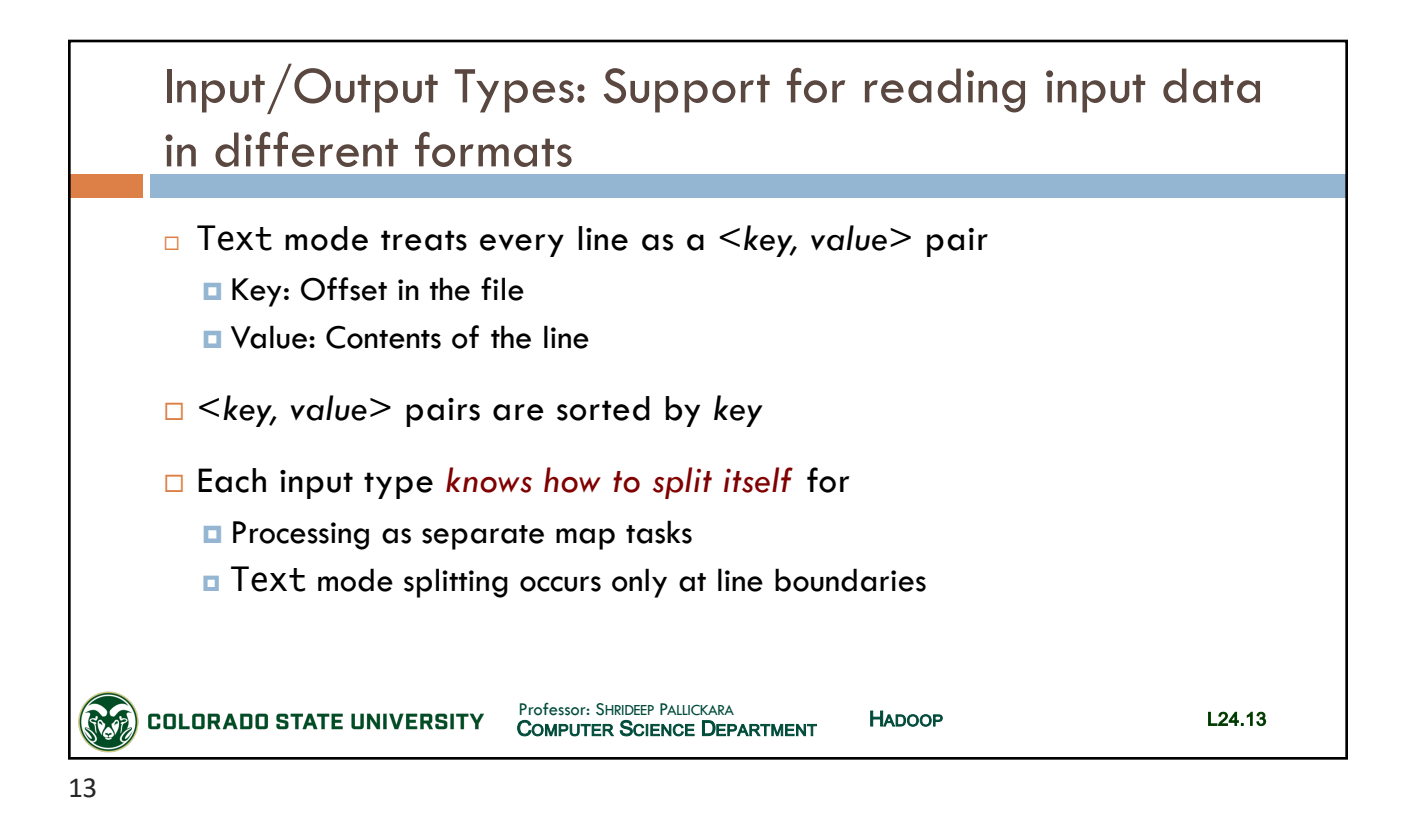

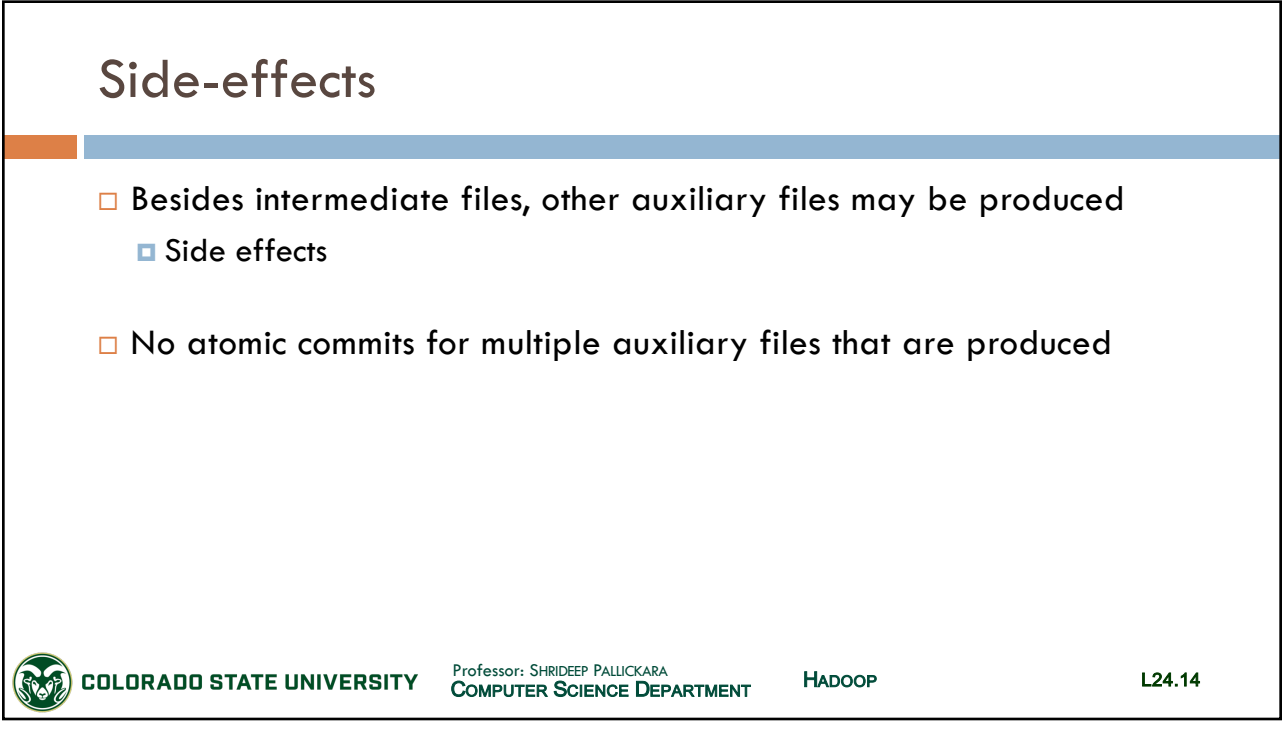

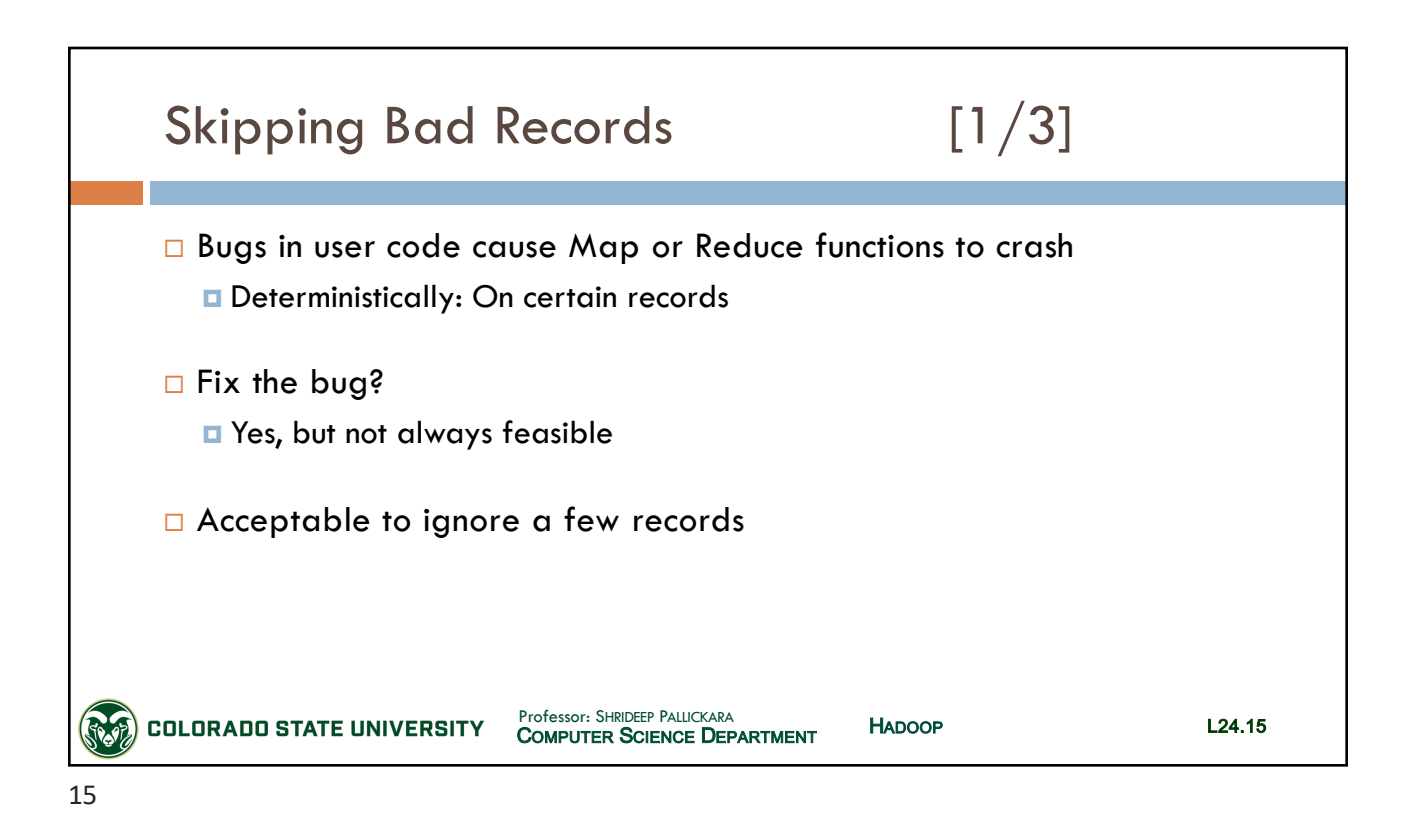

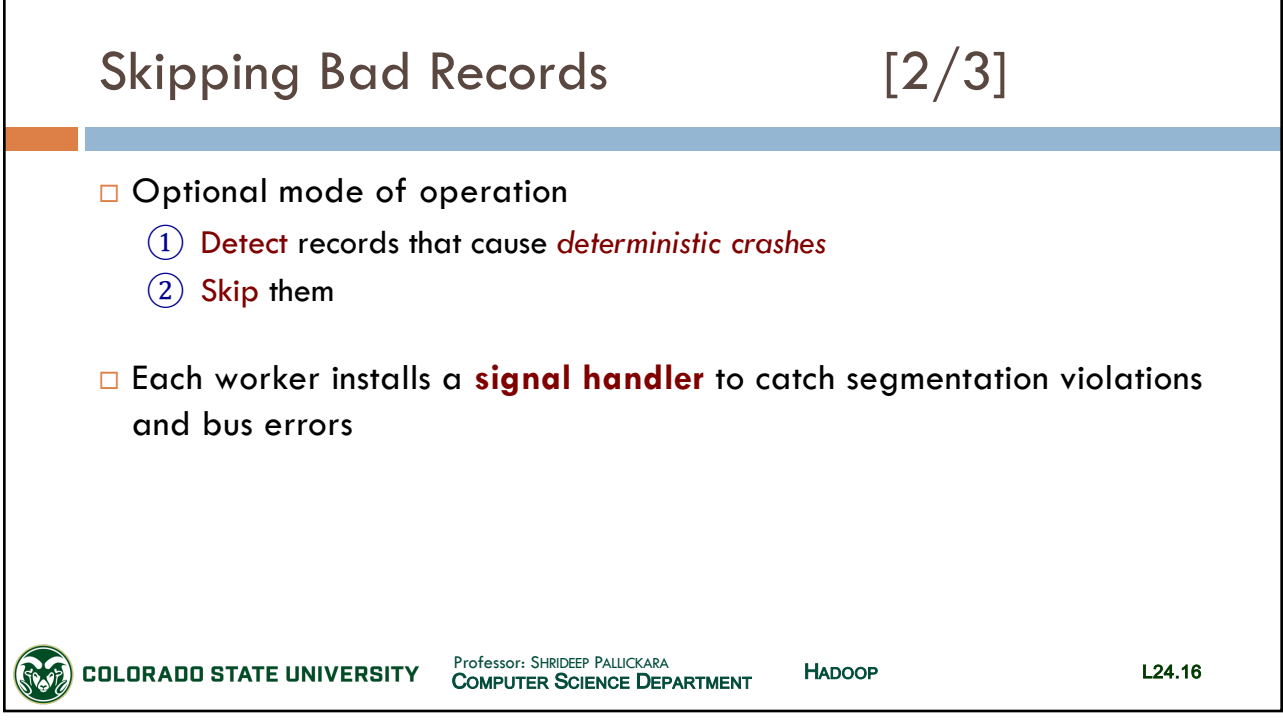

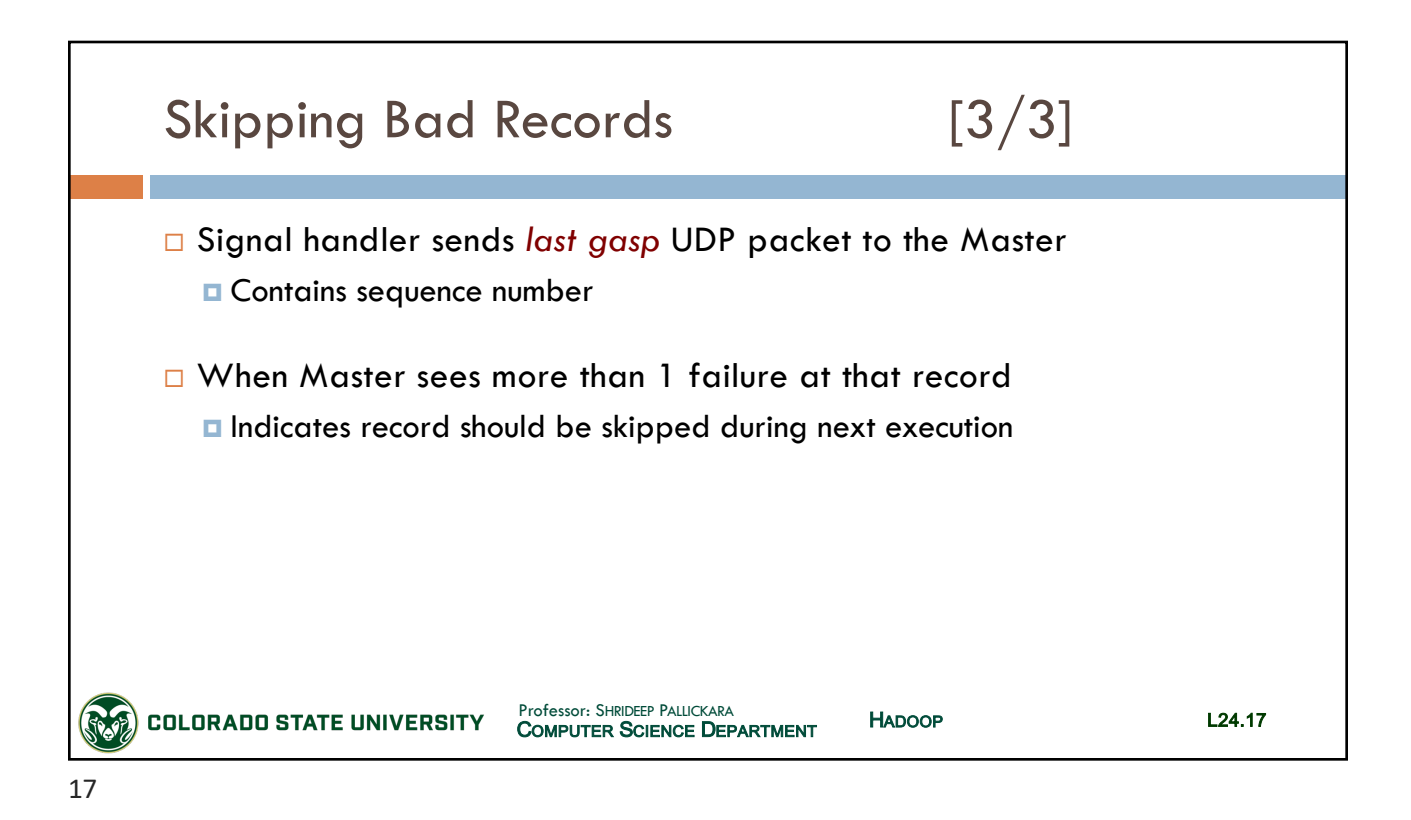

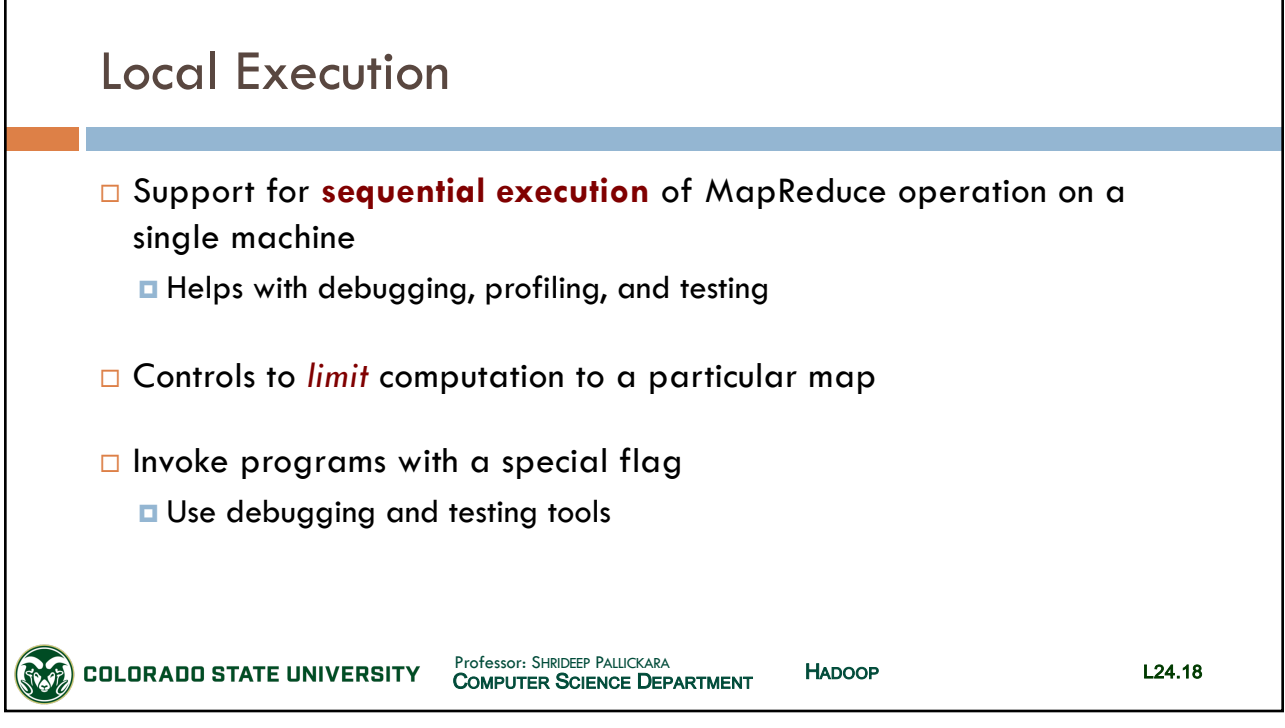

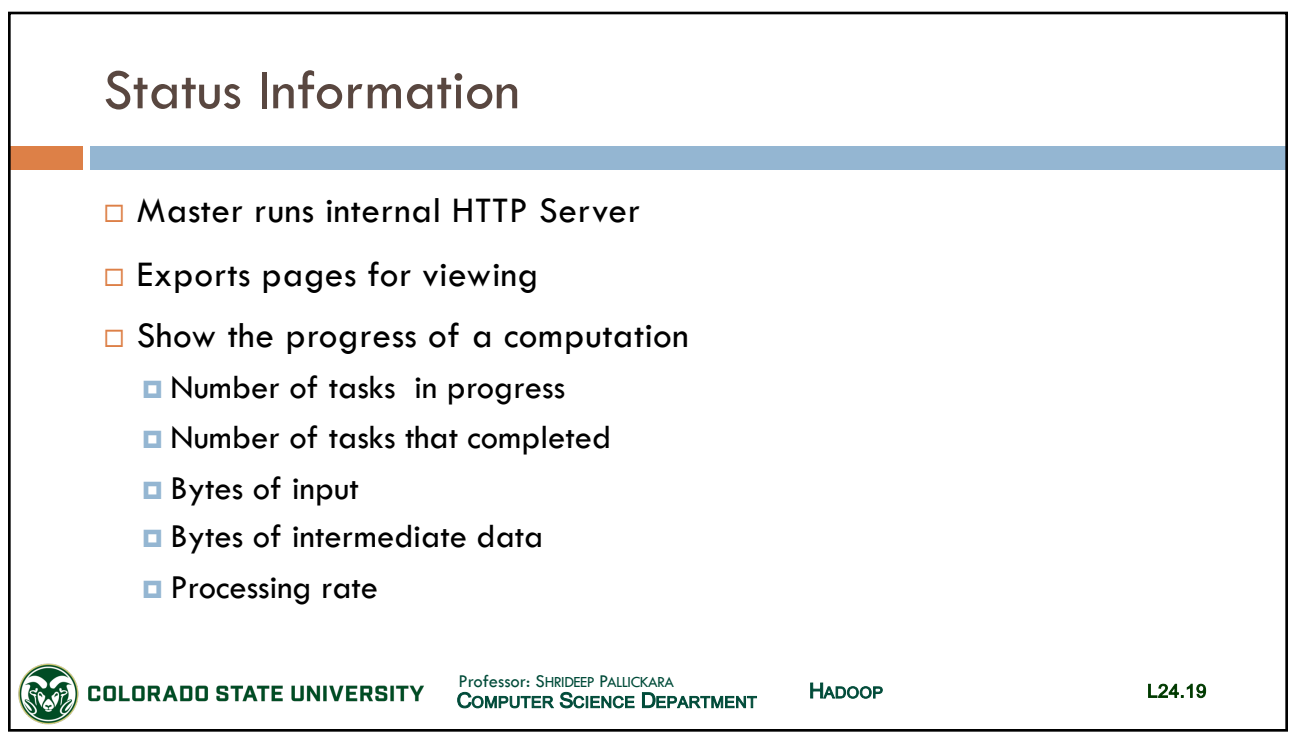

19

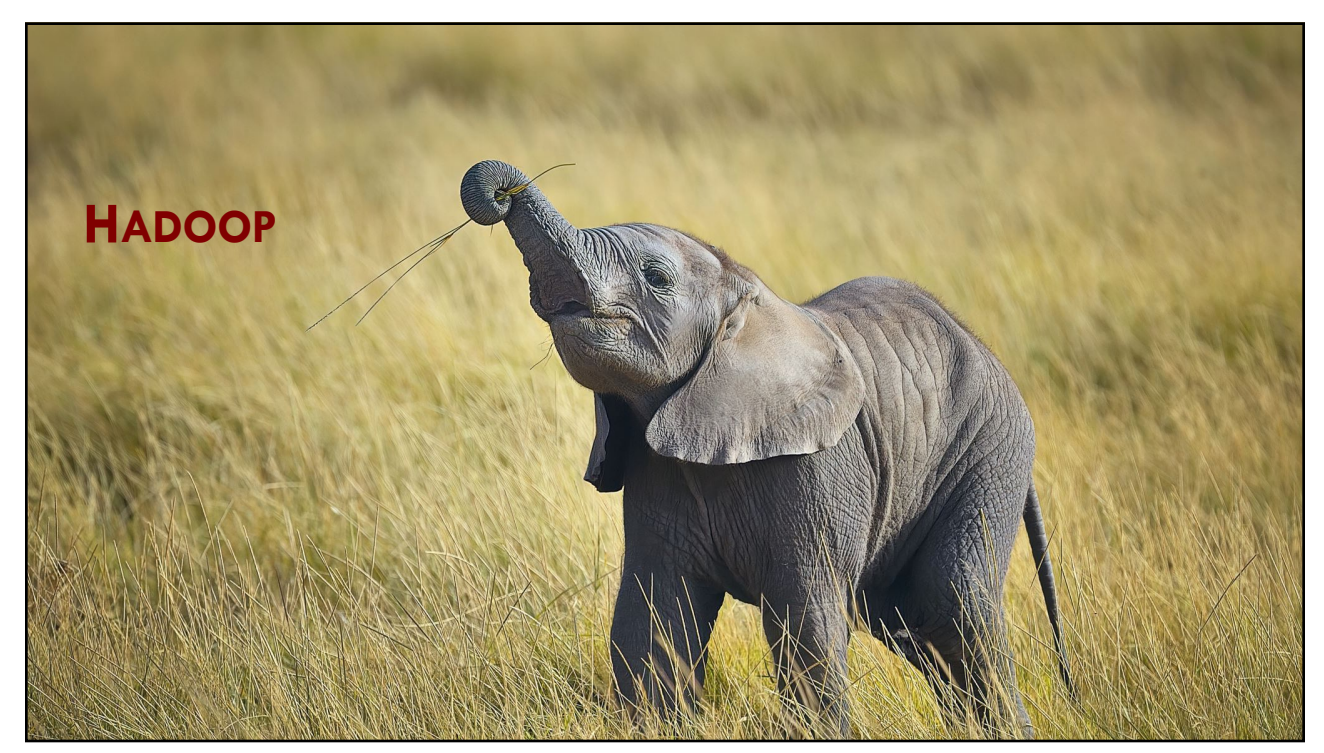

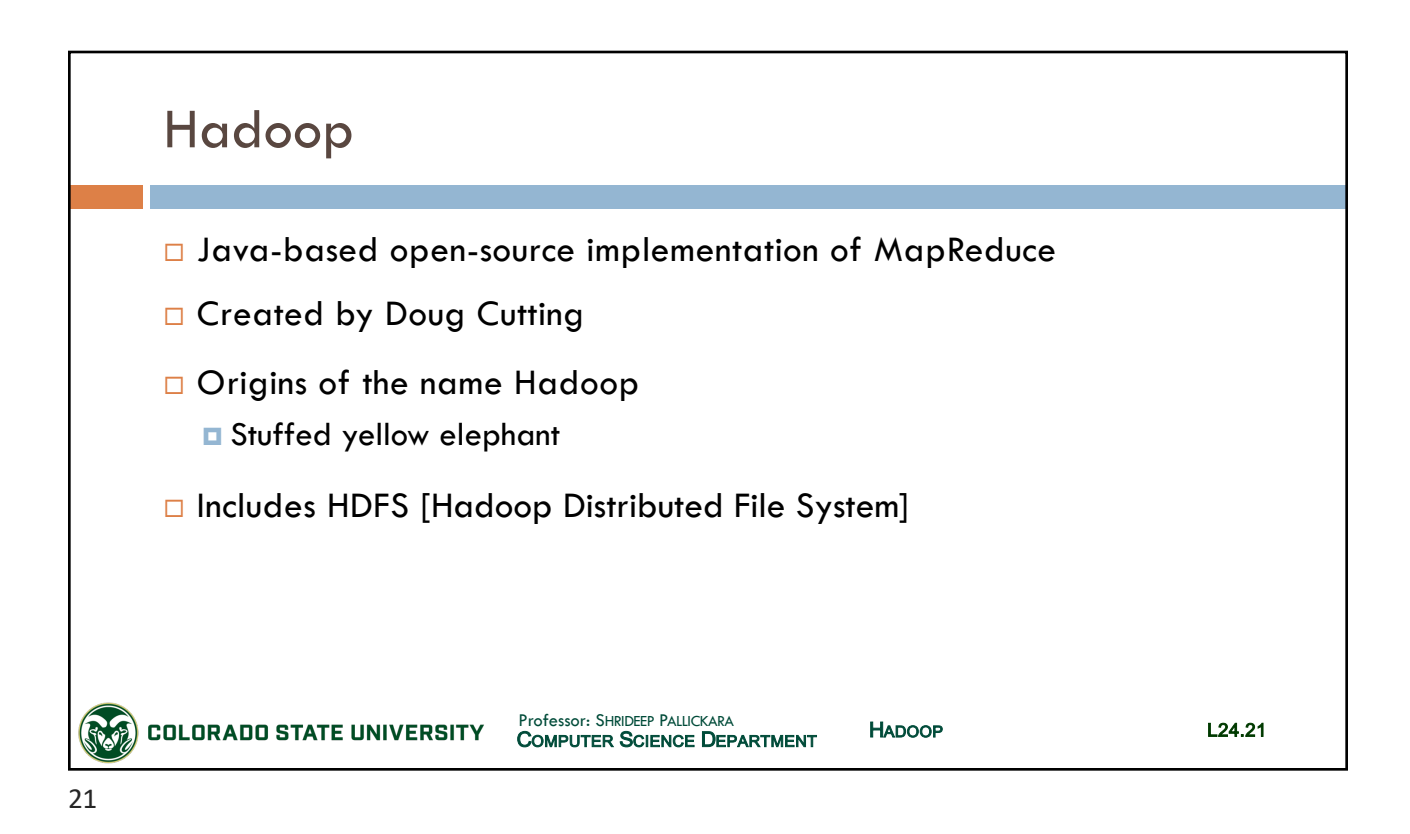

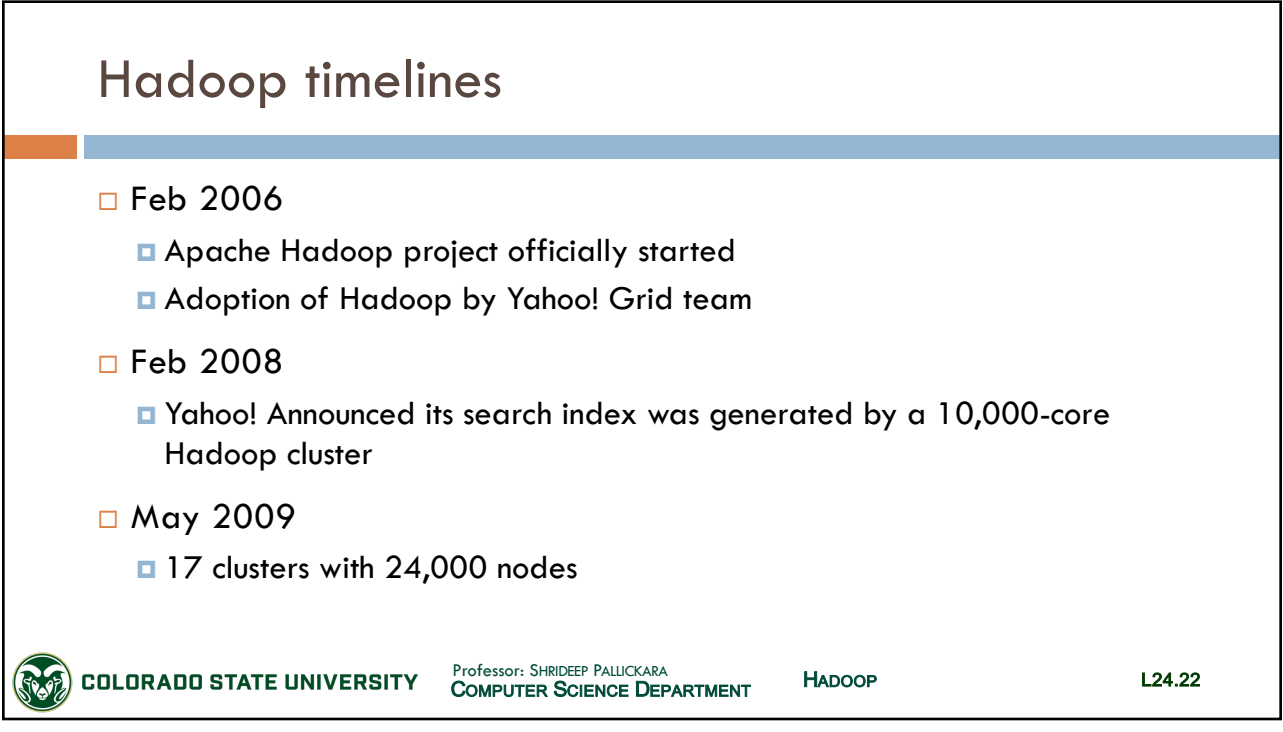

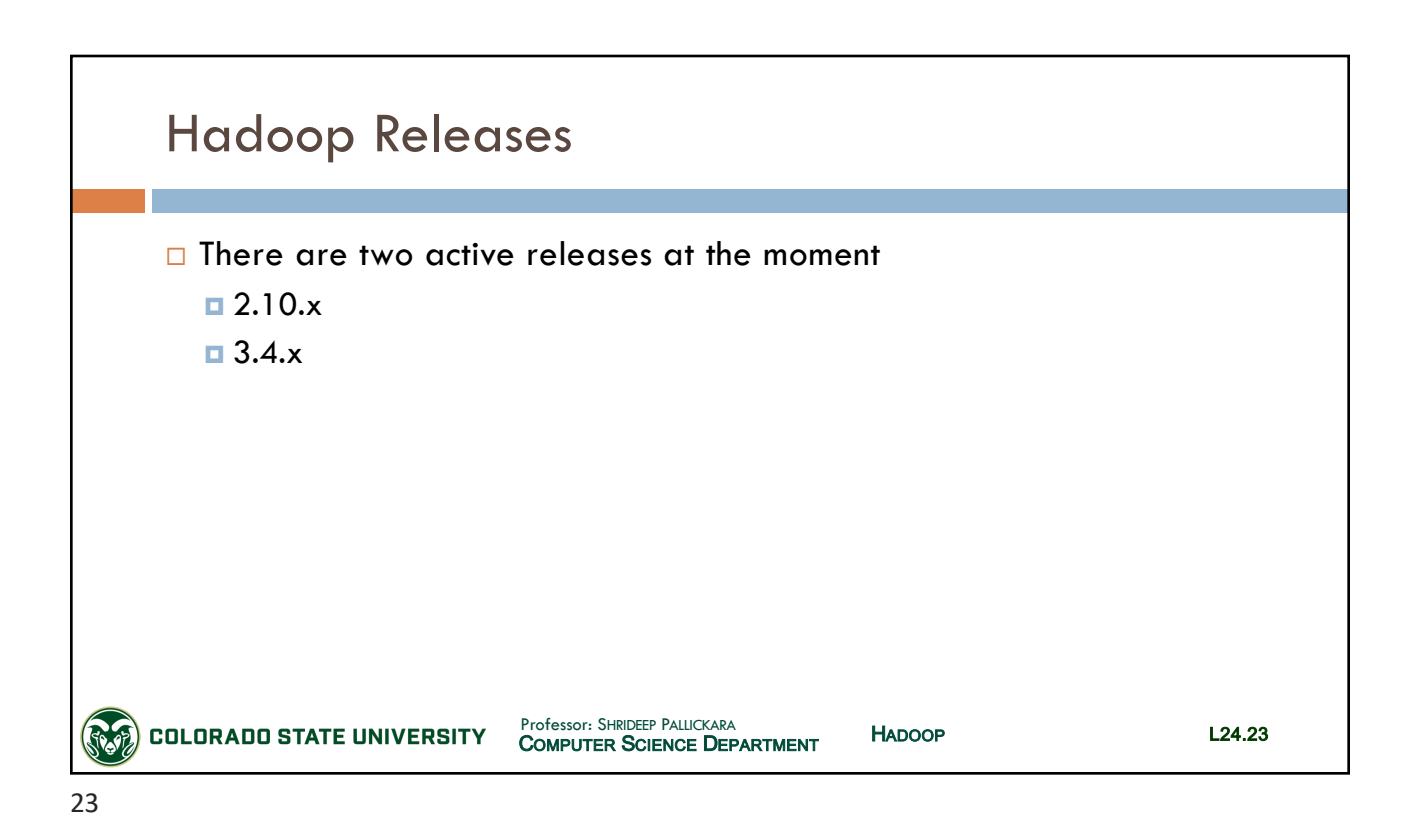

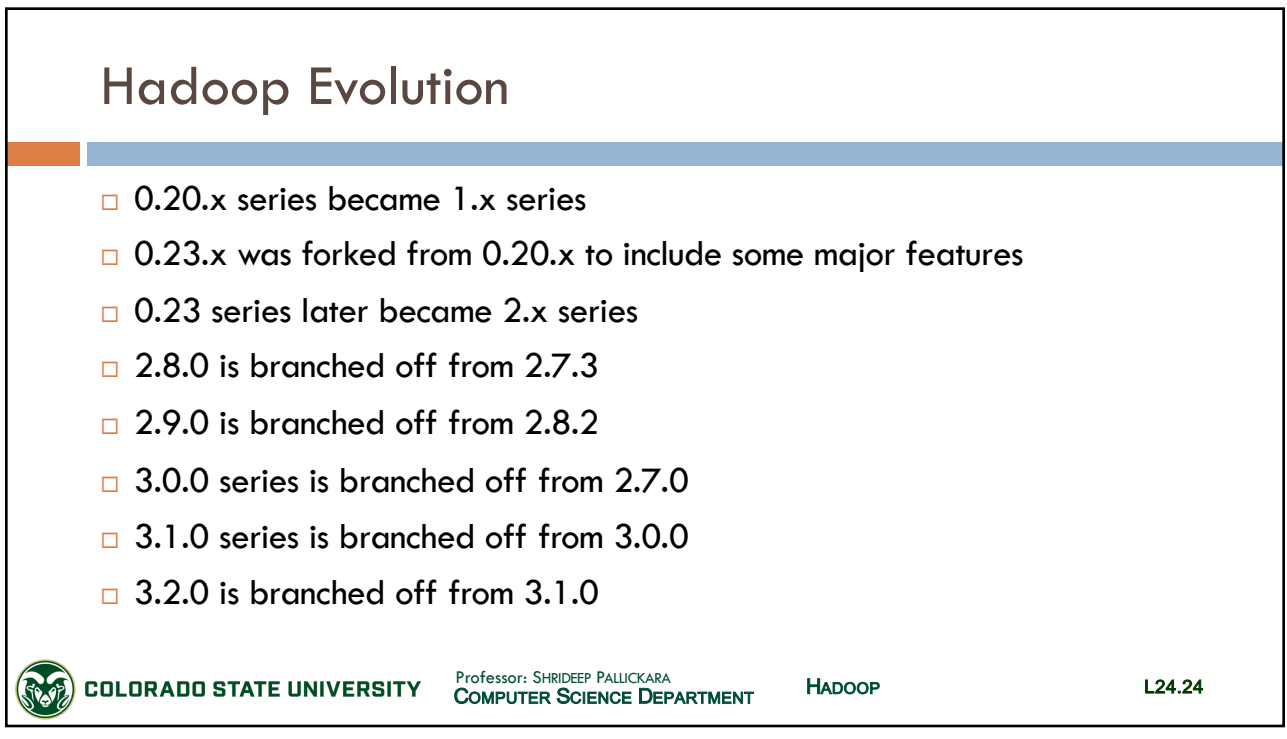

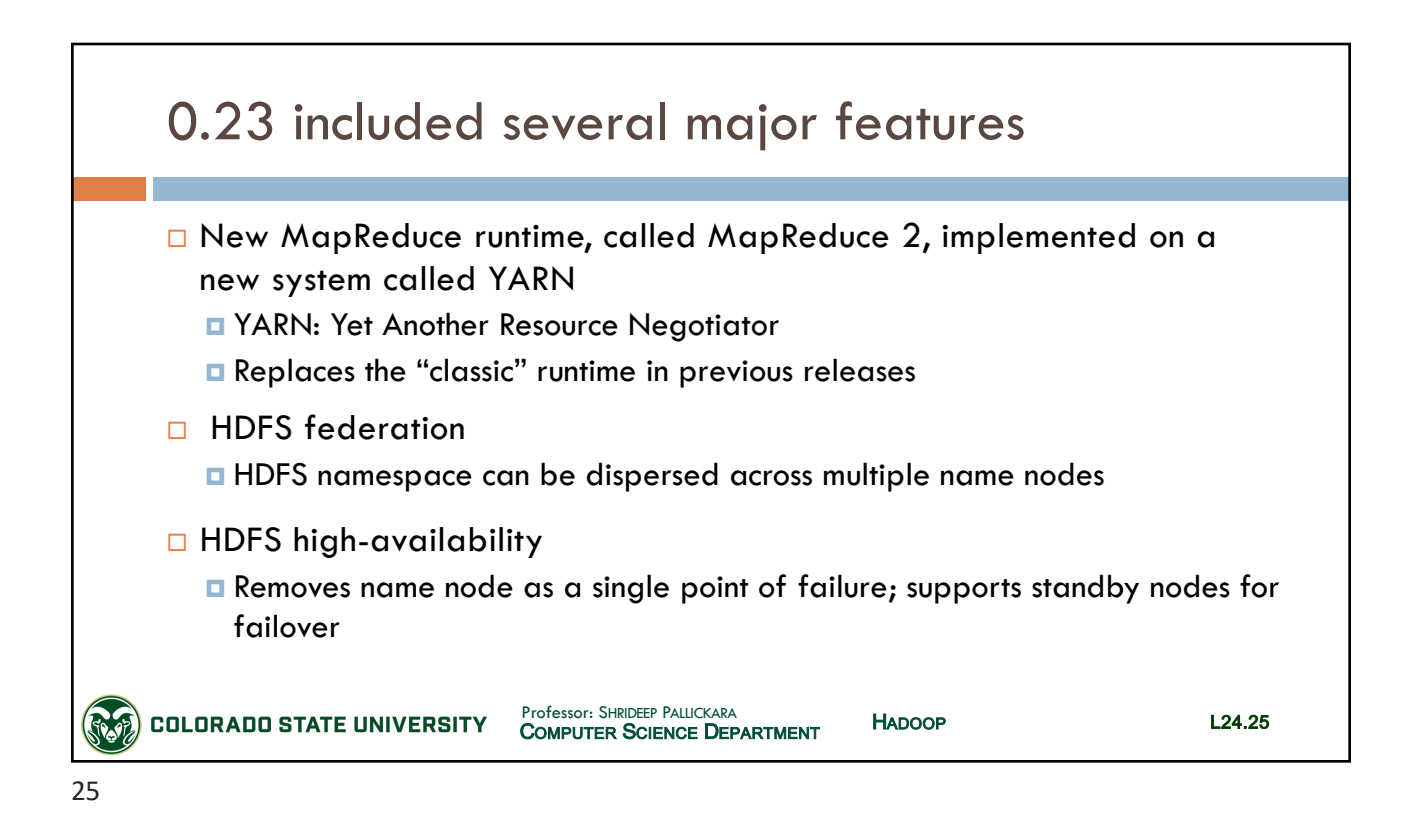

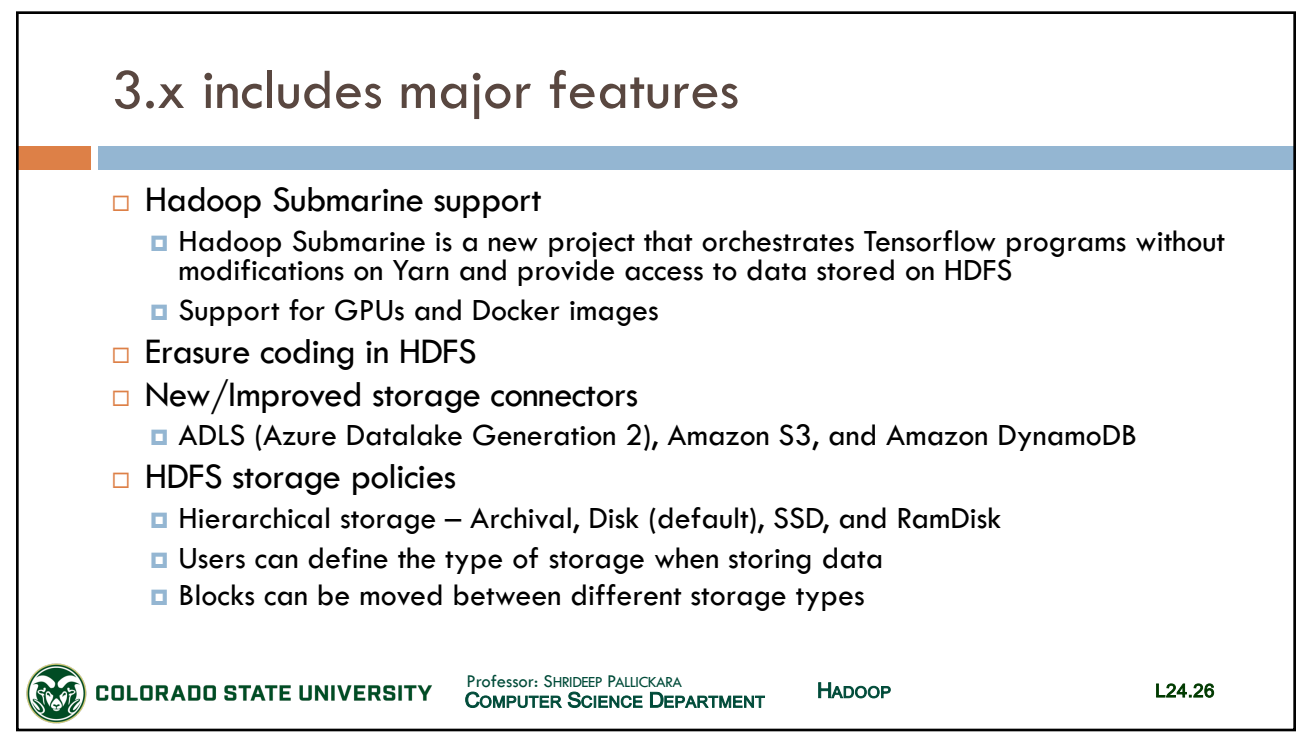

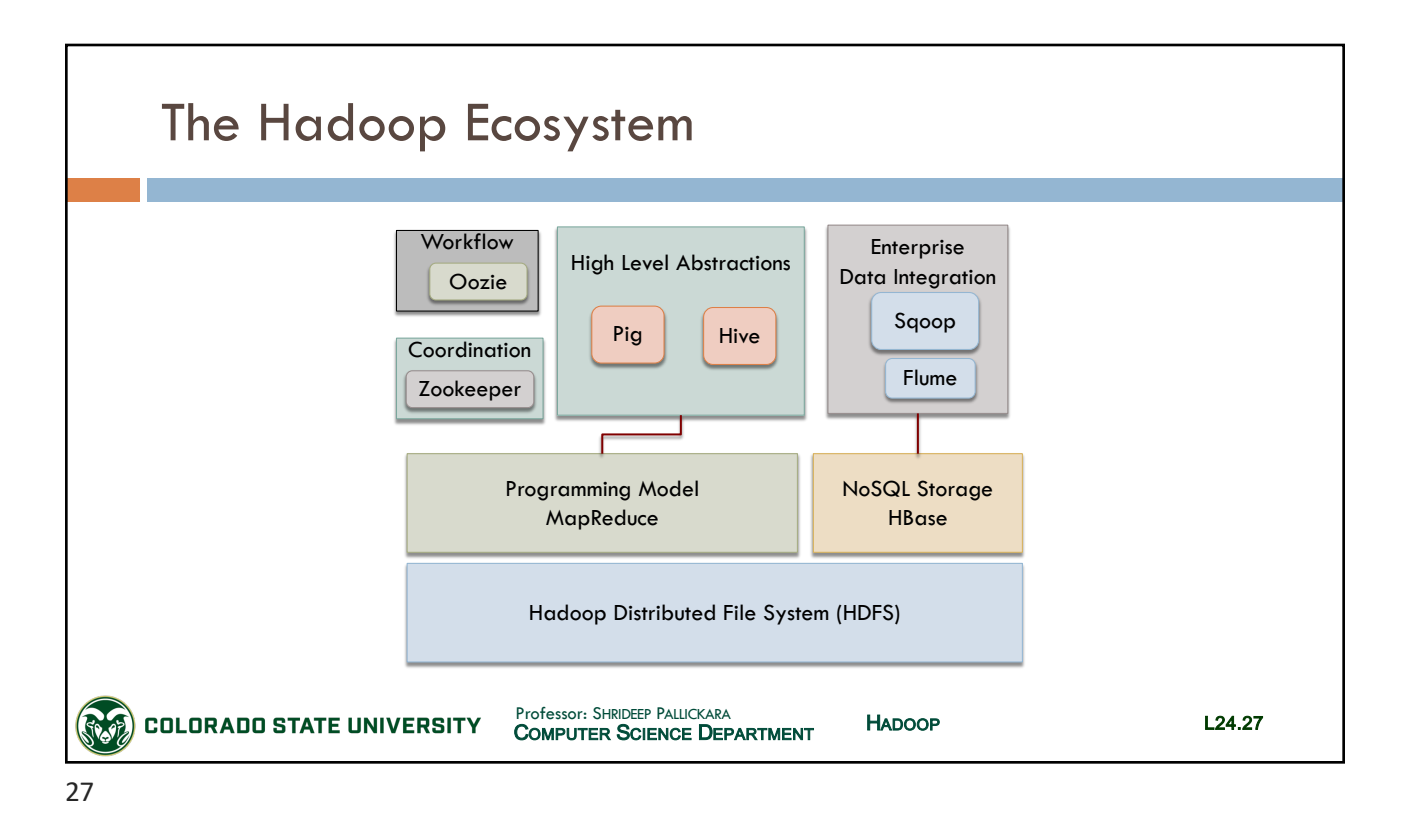

MapReduce Jobs □ A MapReduce **Job** is a unit of work  $\Box$  Consists of: ¤ Input Data ¤ MapReduce program **□** Configuration information □ Hadoop runs the jobs by dividing it into **tasks □** Map tasks ■ Reduce tasks HADOOP COMPUTER SCIENCE DEPARTMENT Professor: SHRIDEEP PALLICKARA L24.28 **COLORADO STATE UNIVERSITY** 

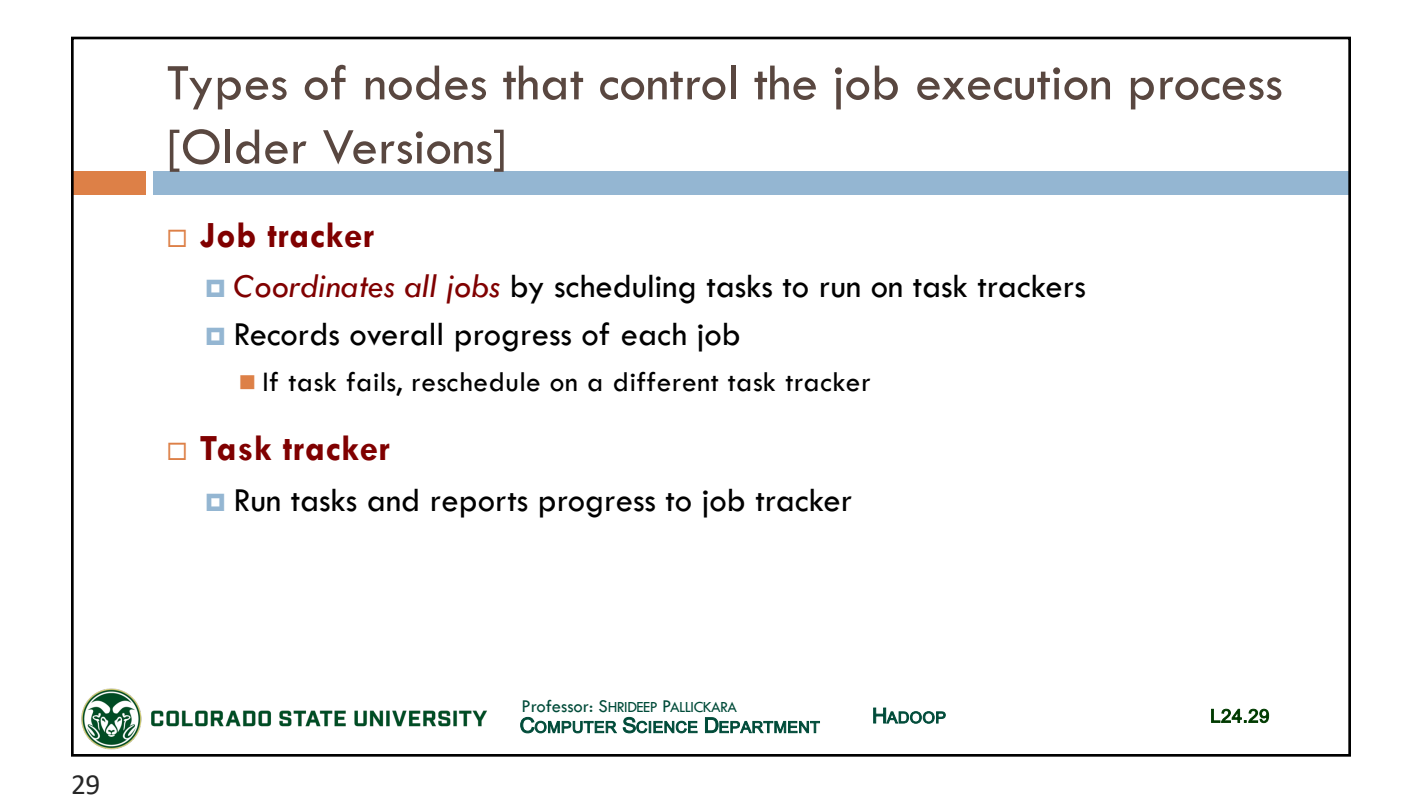

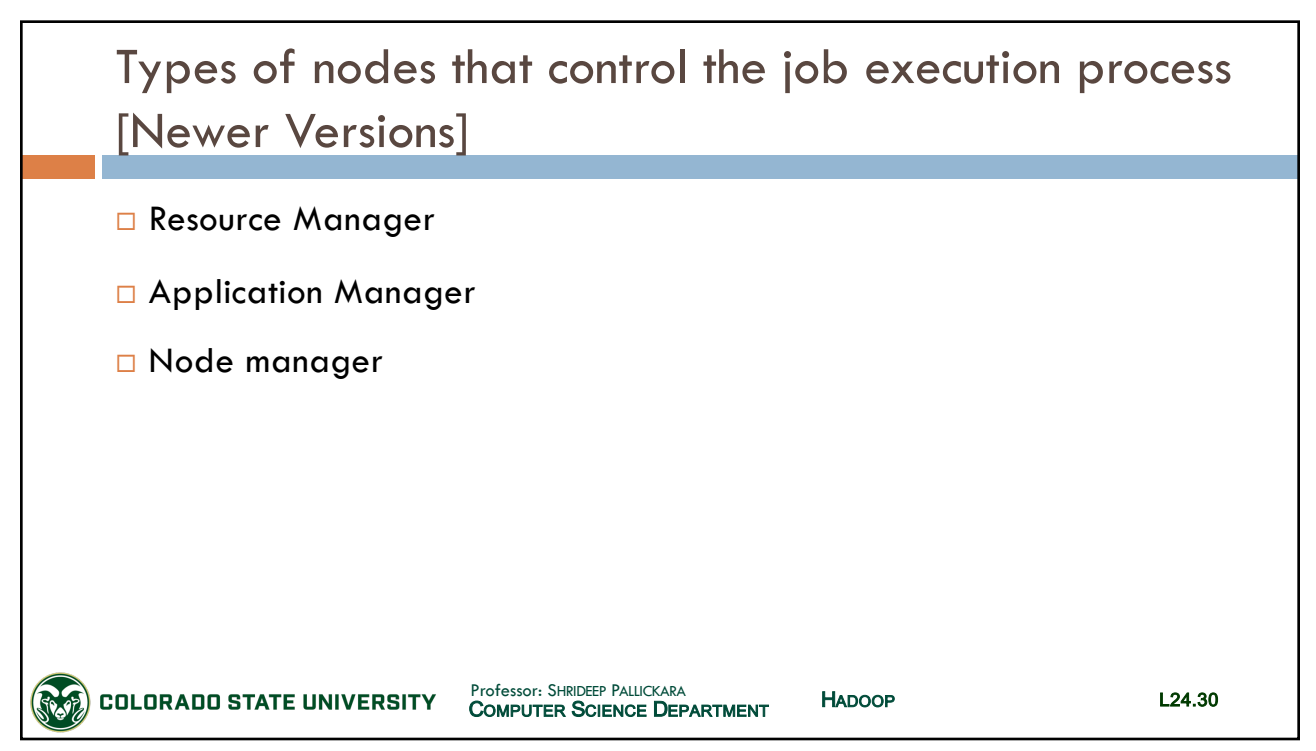

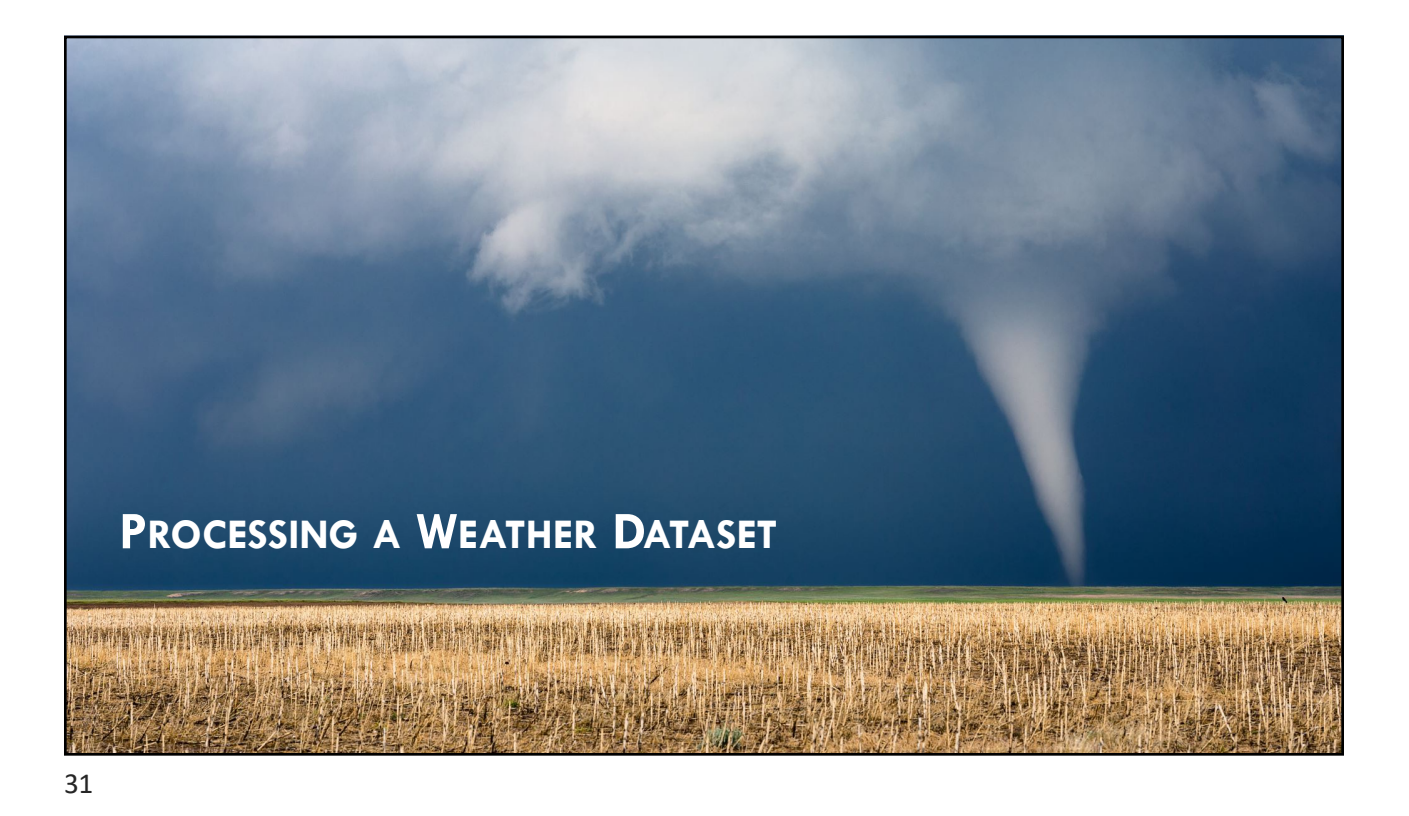

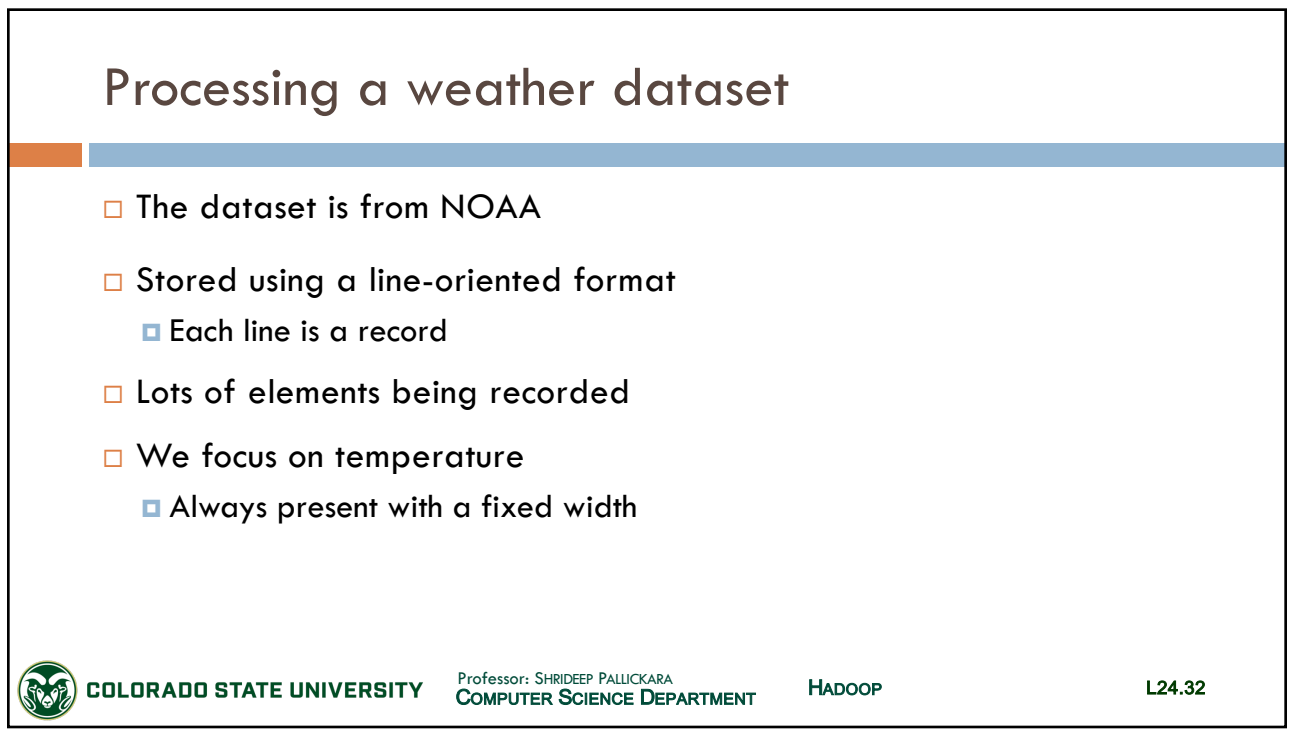

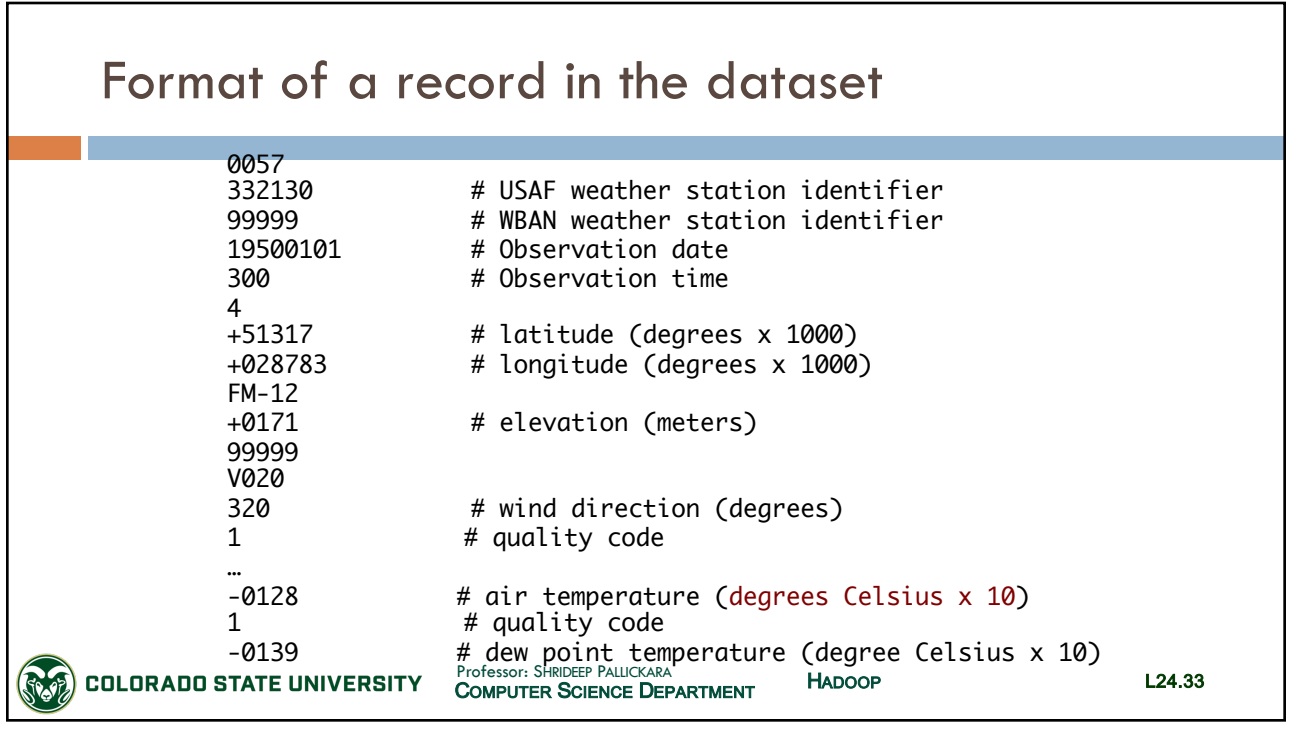

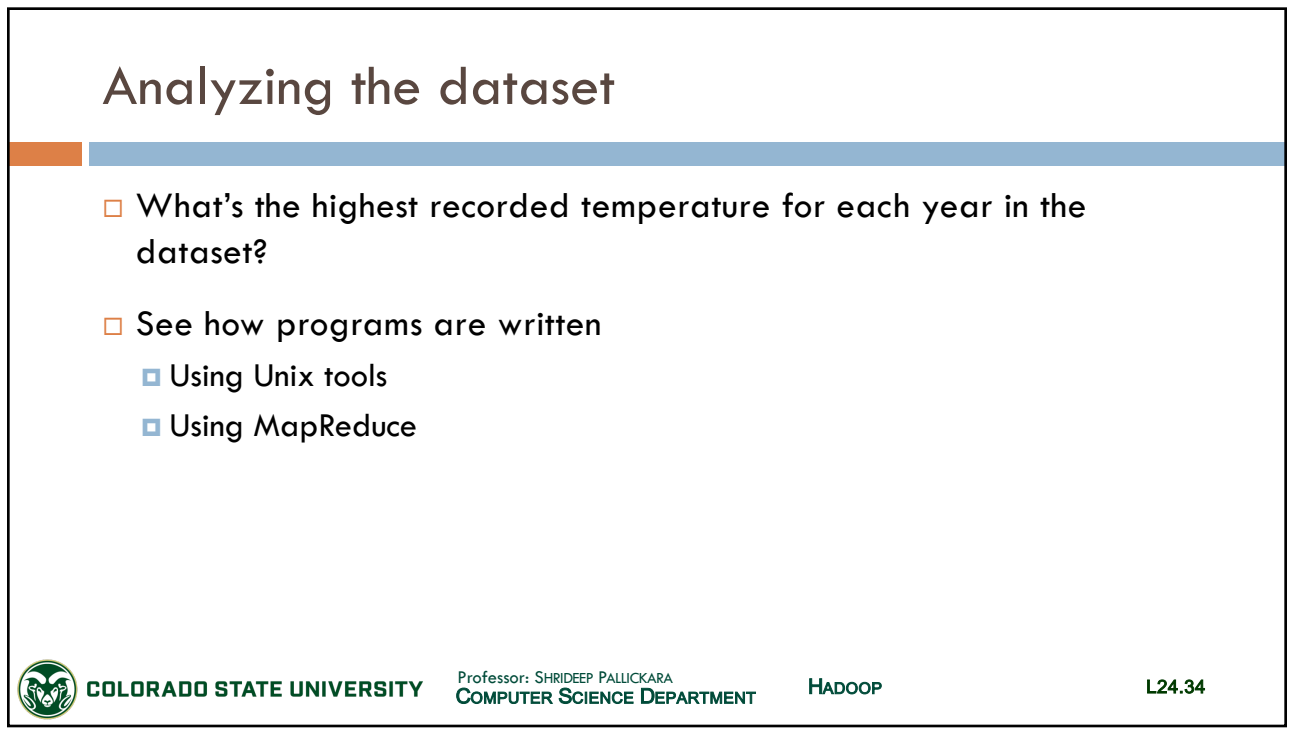

## CSx55: *Distributed Systems*

#### *Dept. Of Computer Science*, Colorado State University

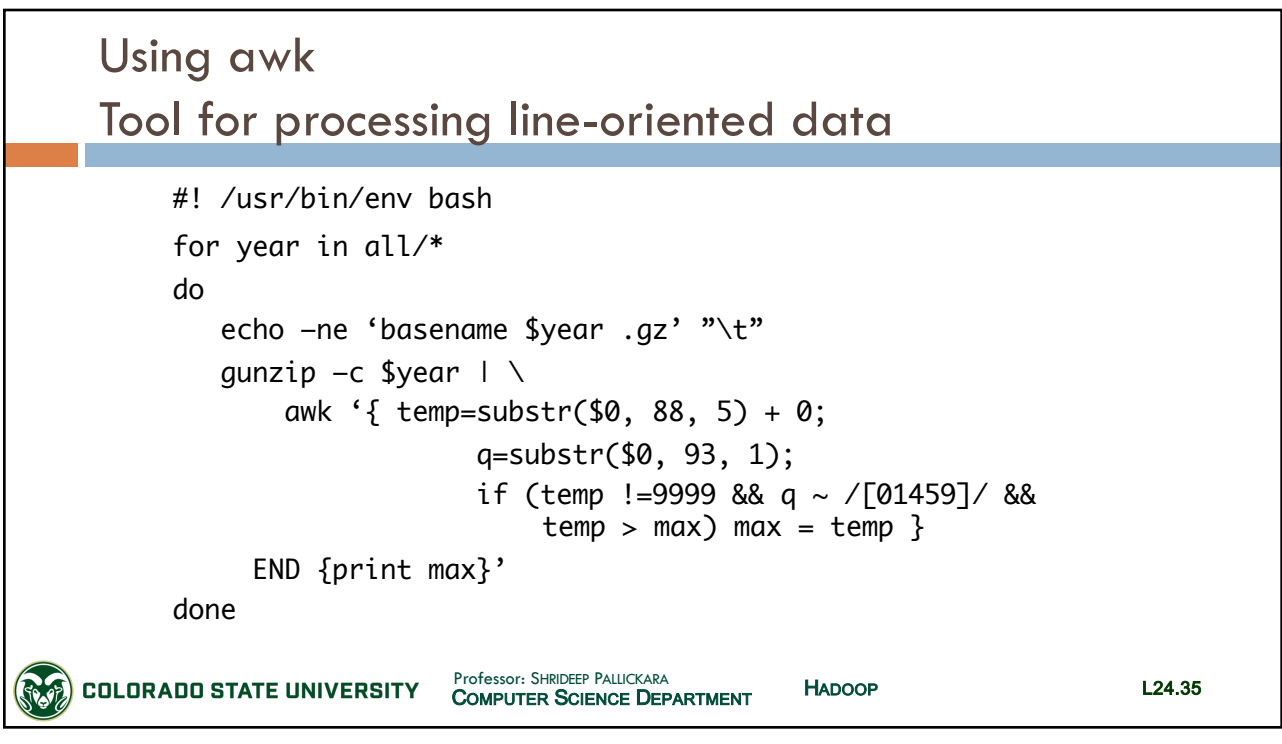

35

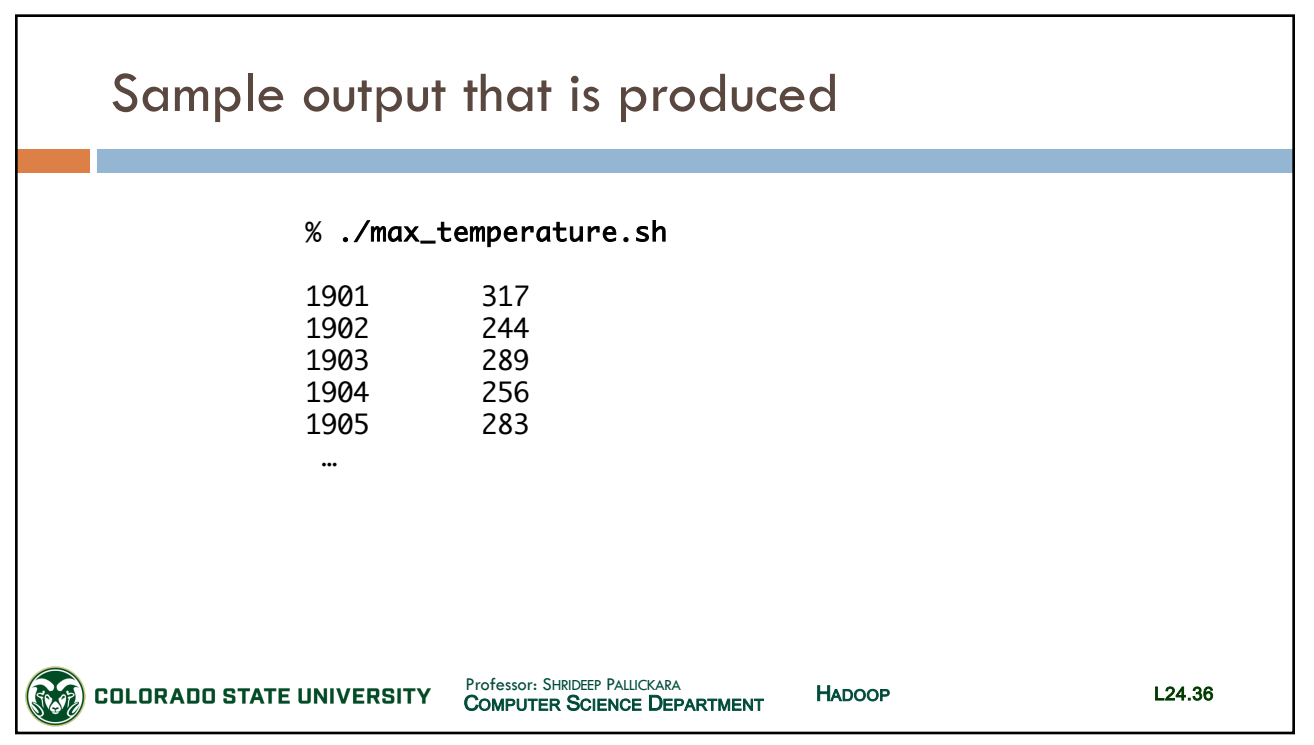

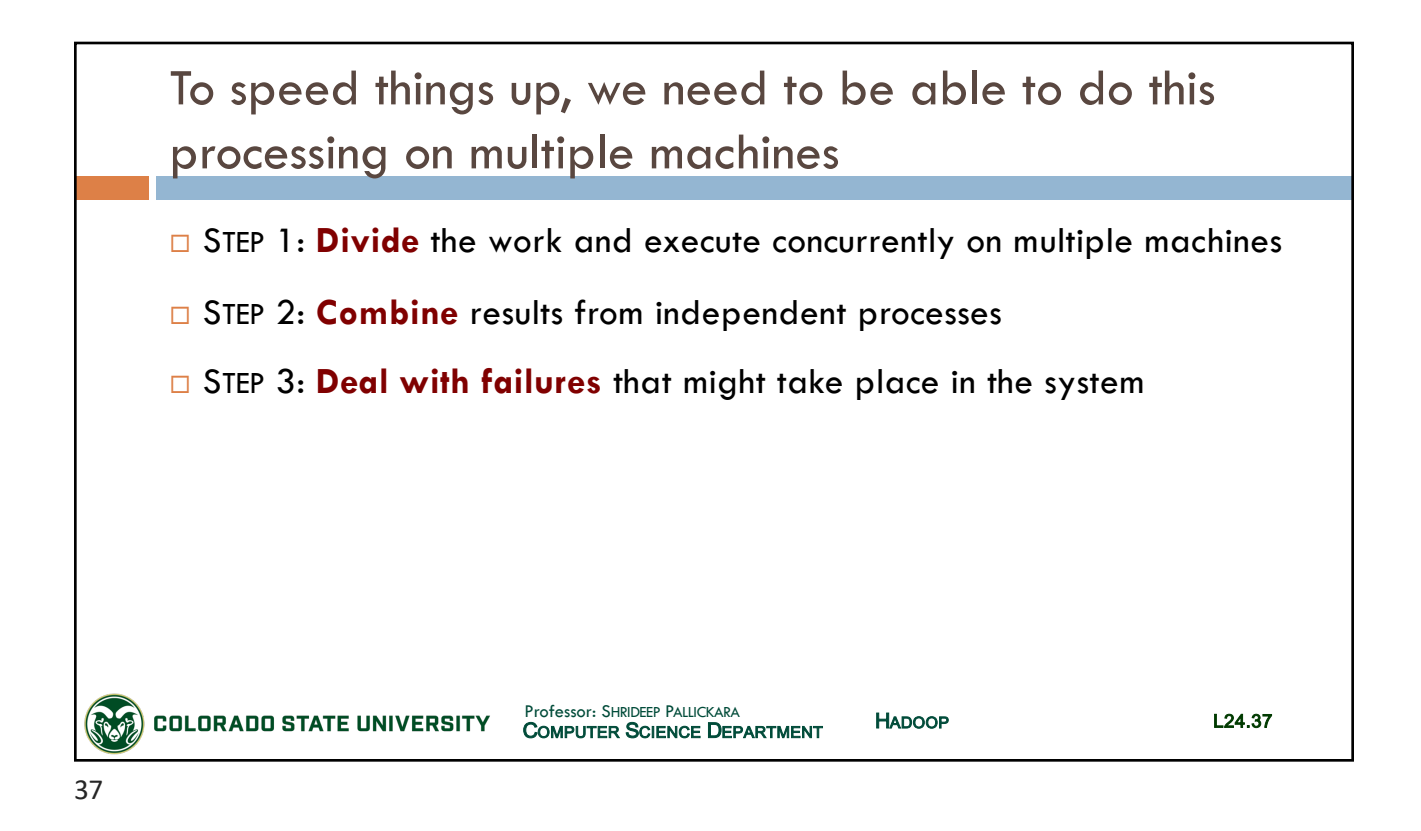

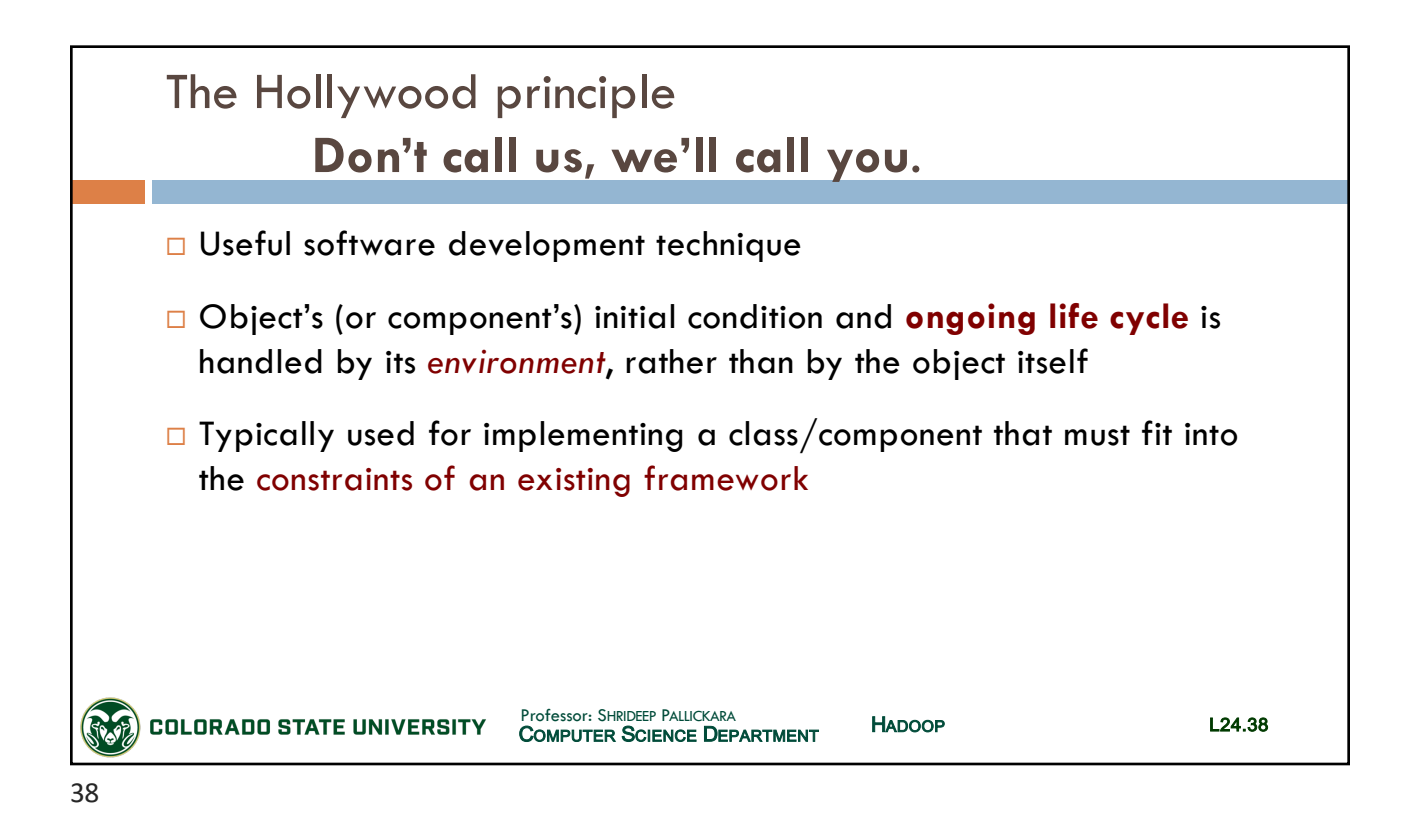

# CSx55: *Distributed Systems*

### *Dept. Of Computer Science*, Colorado State University

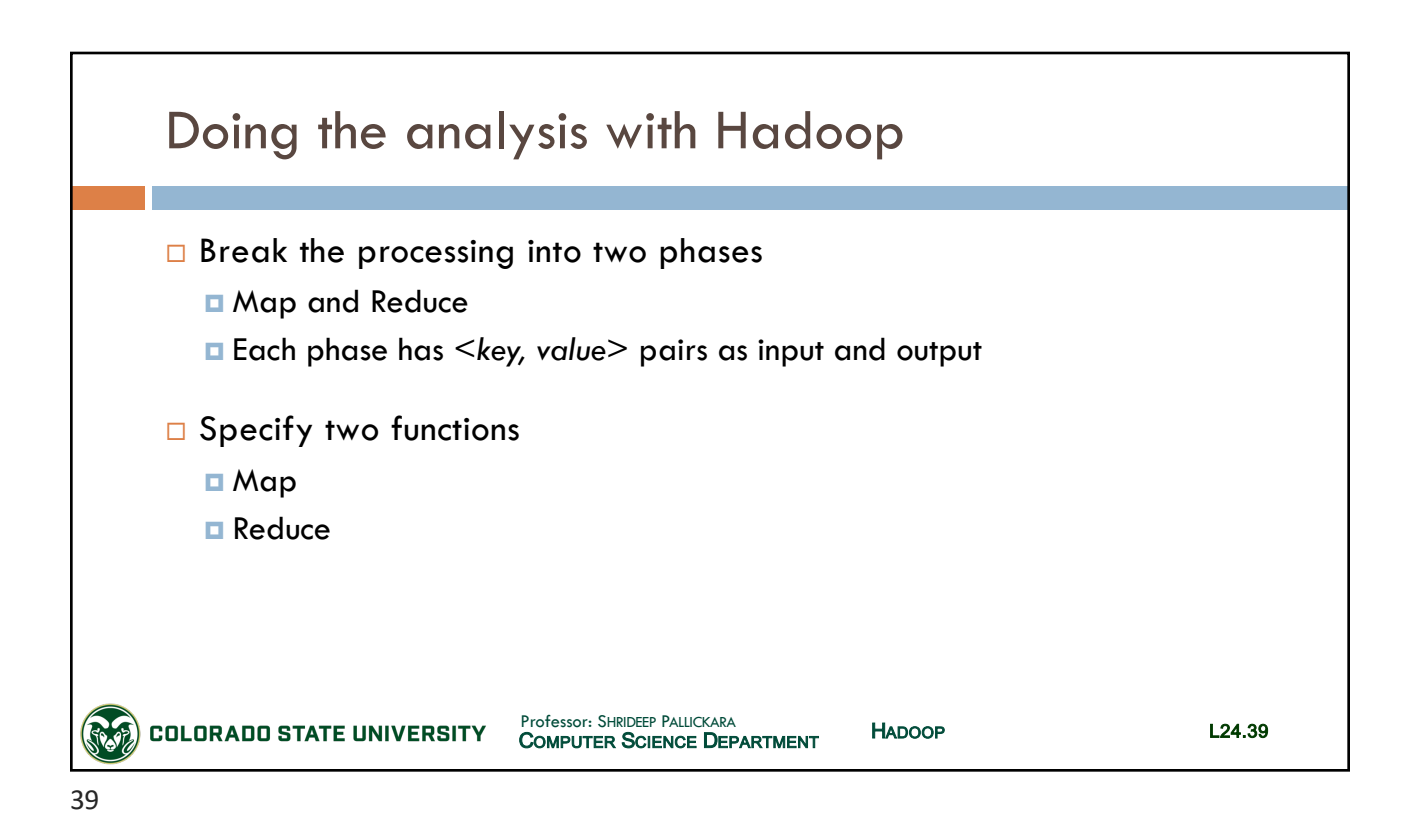

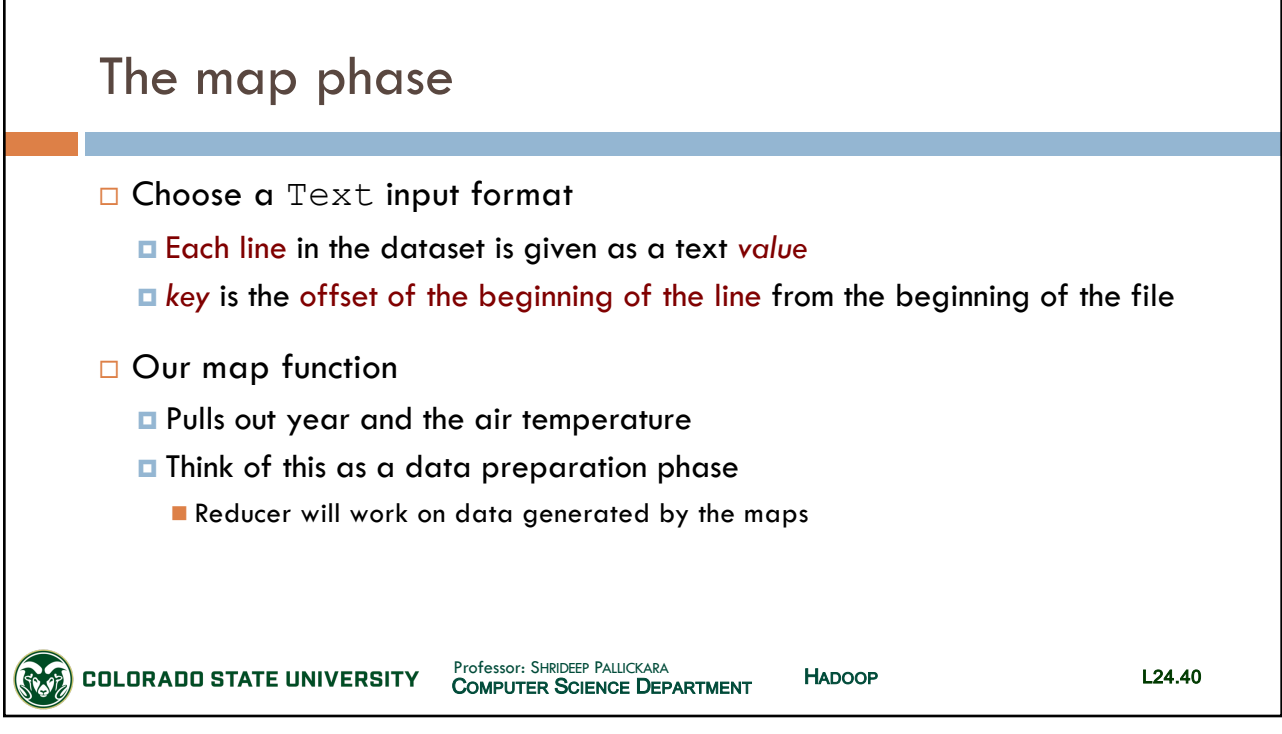

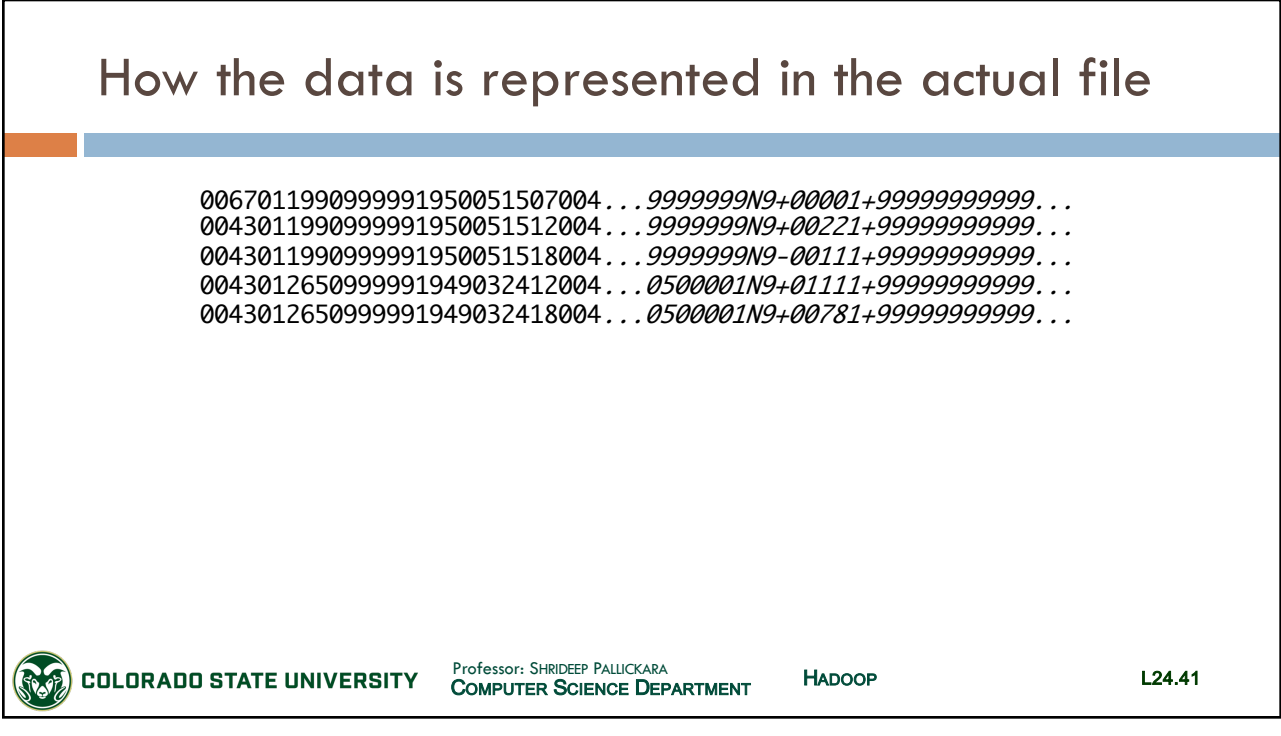

41

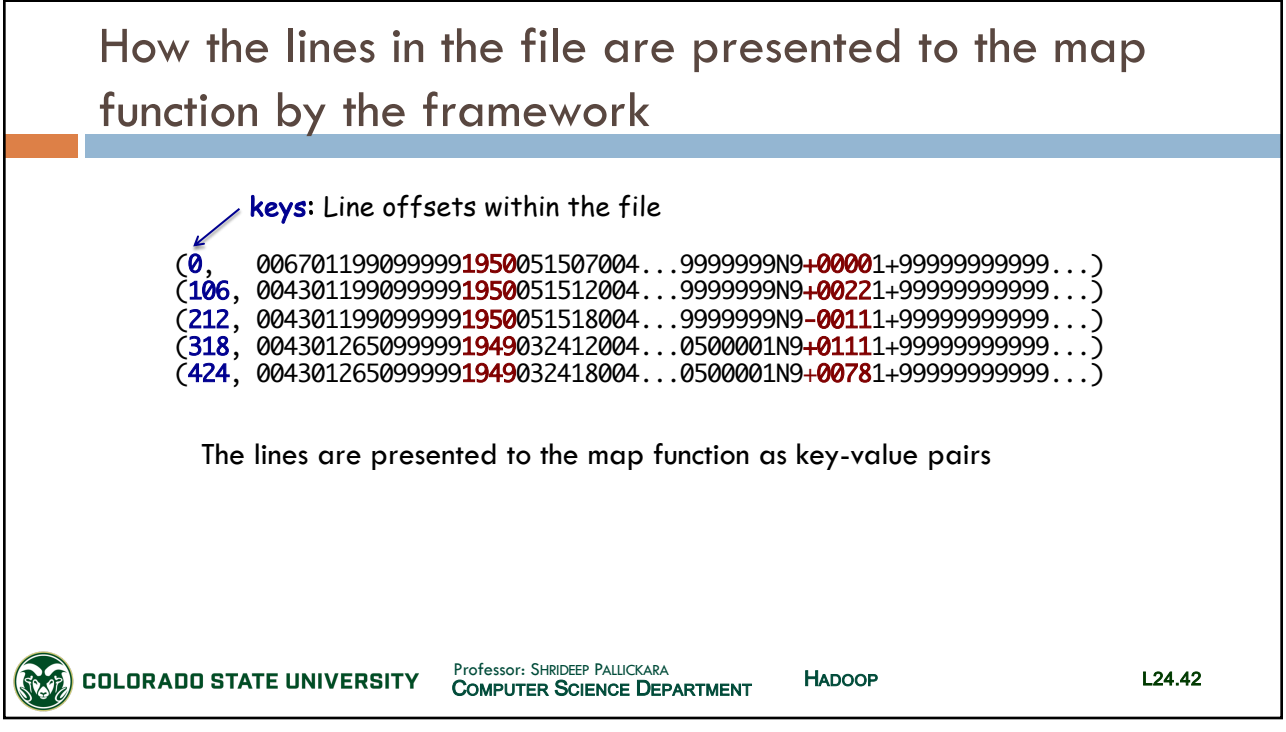

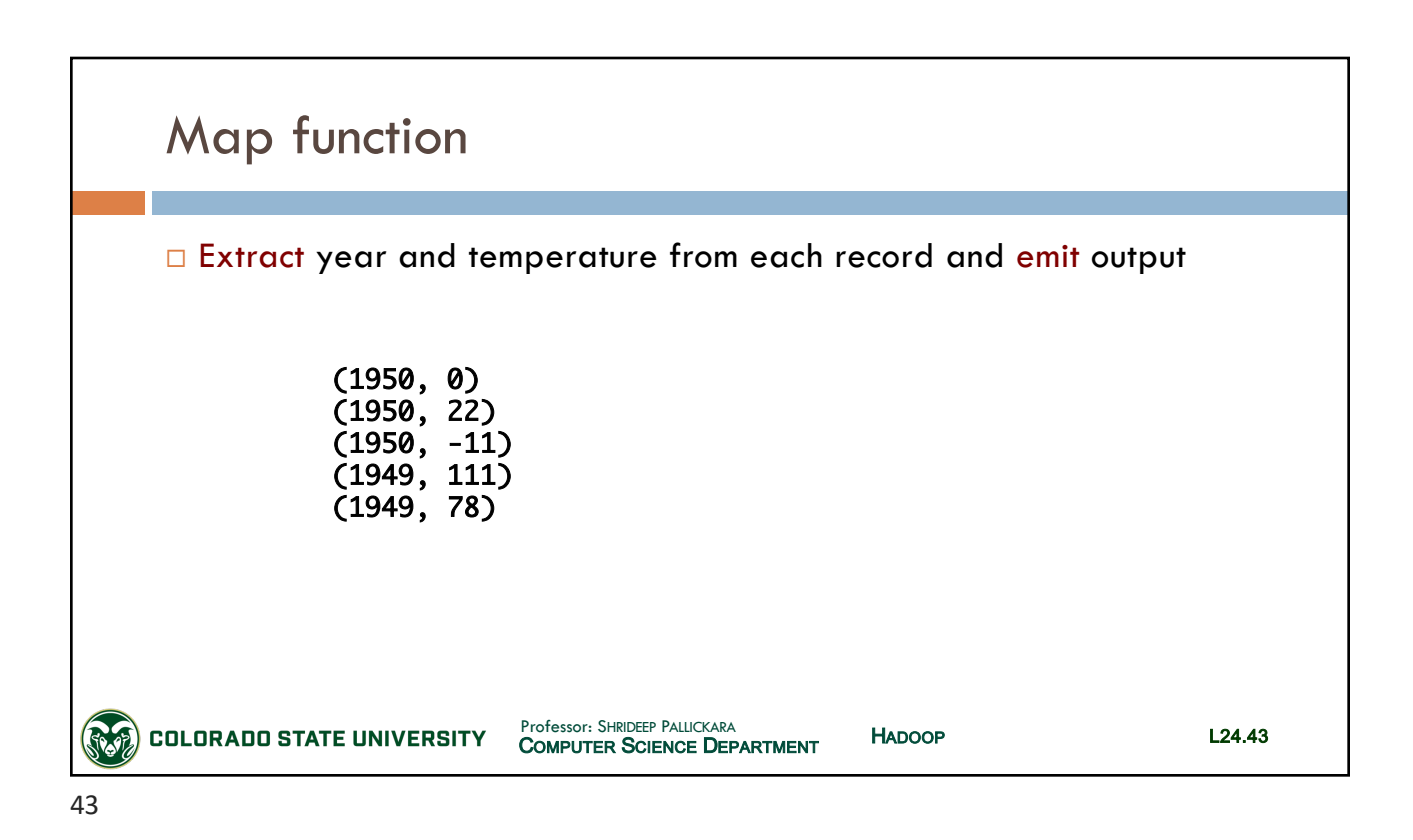

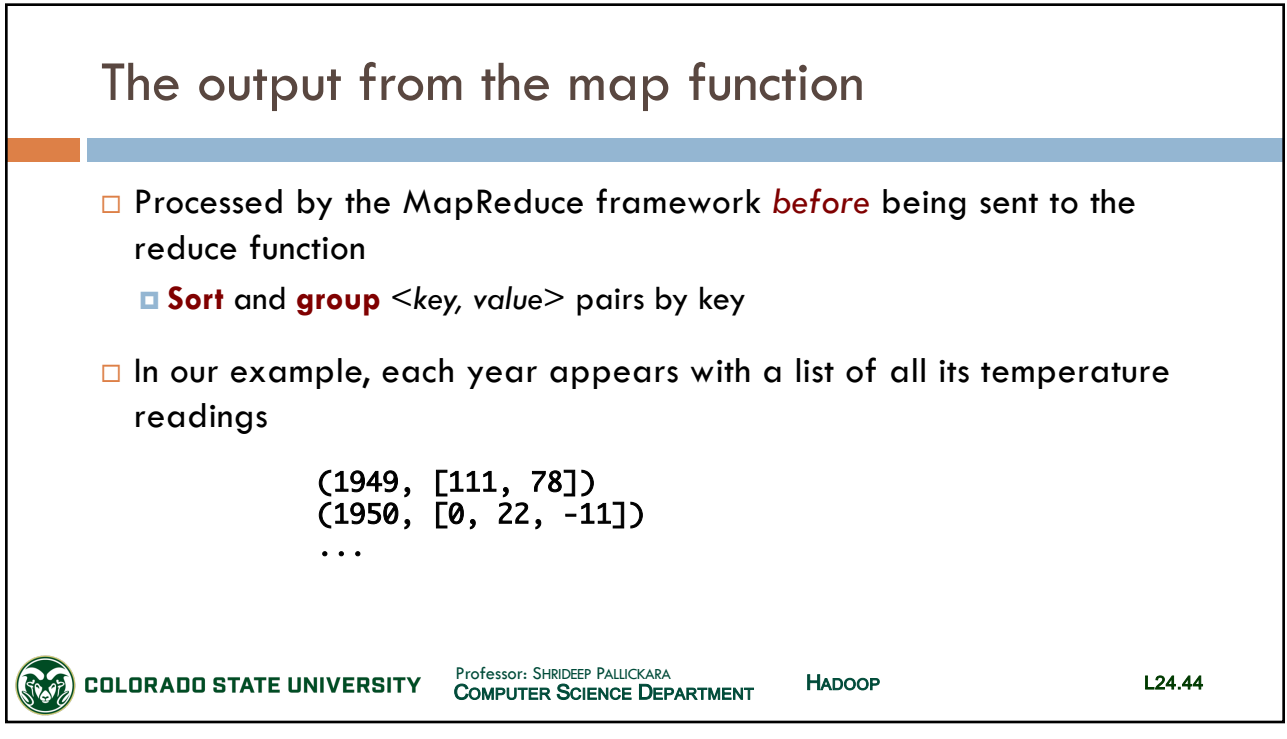

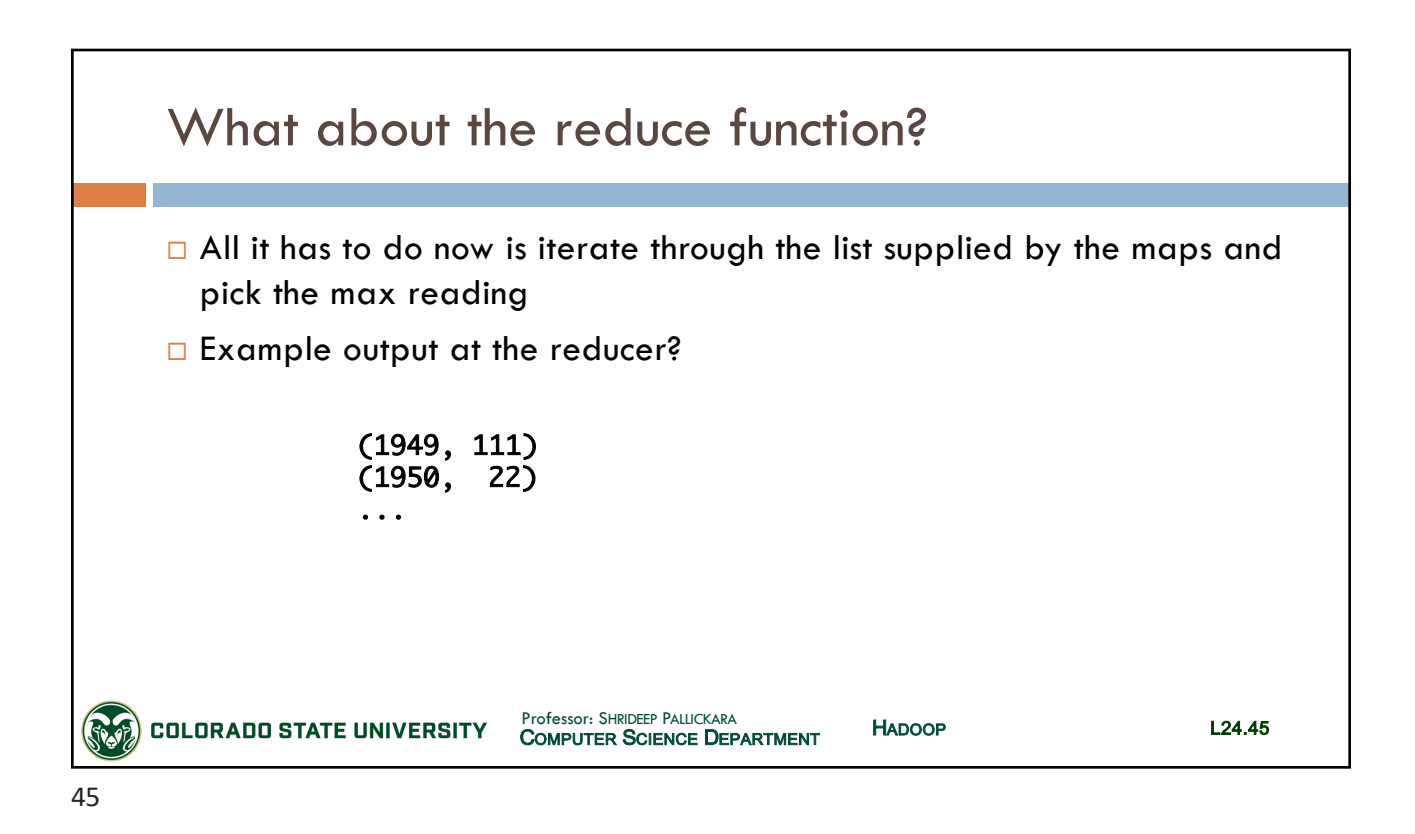

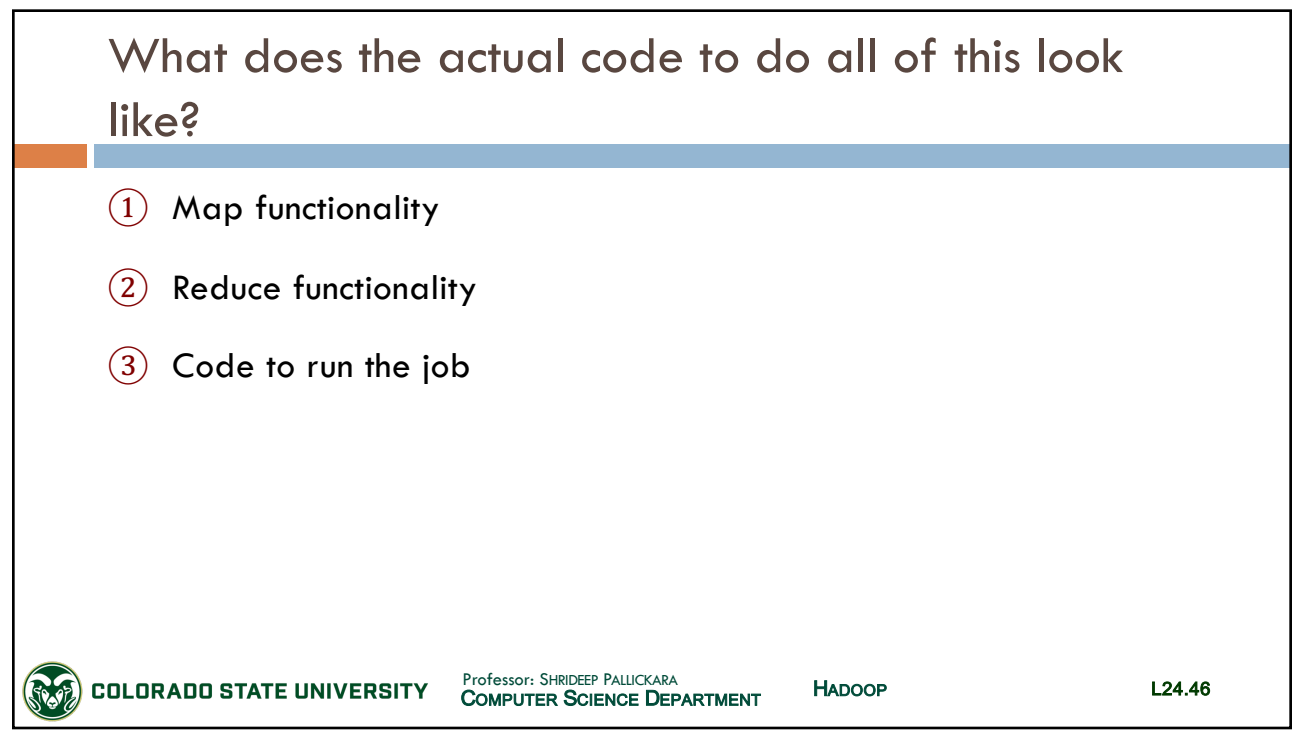

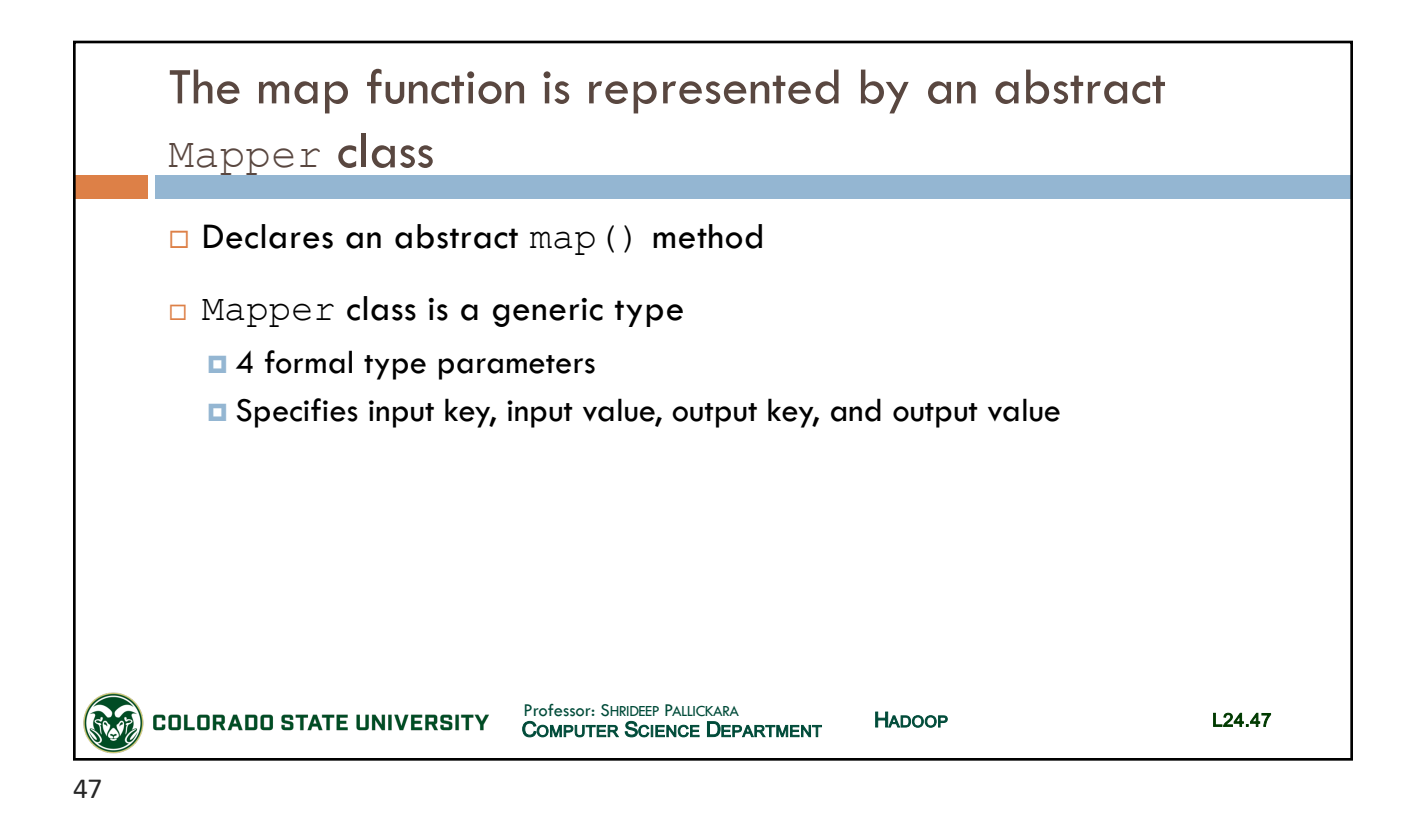

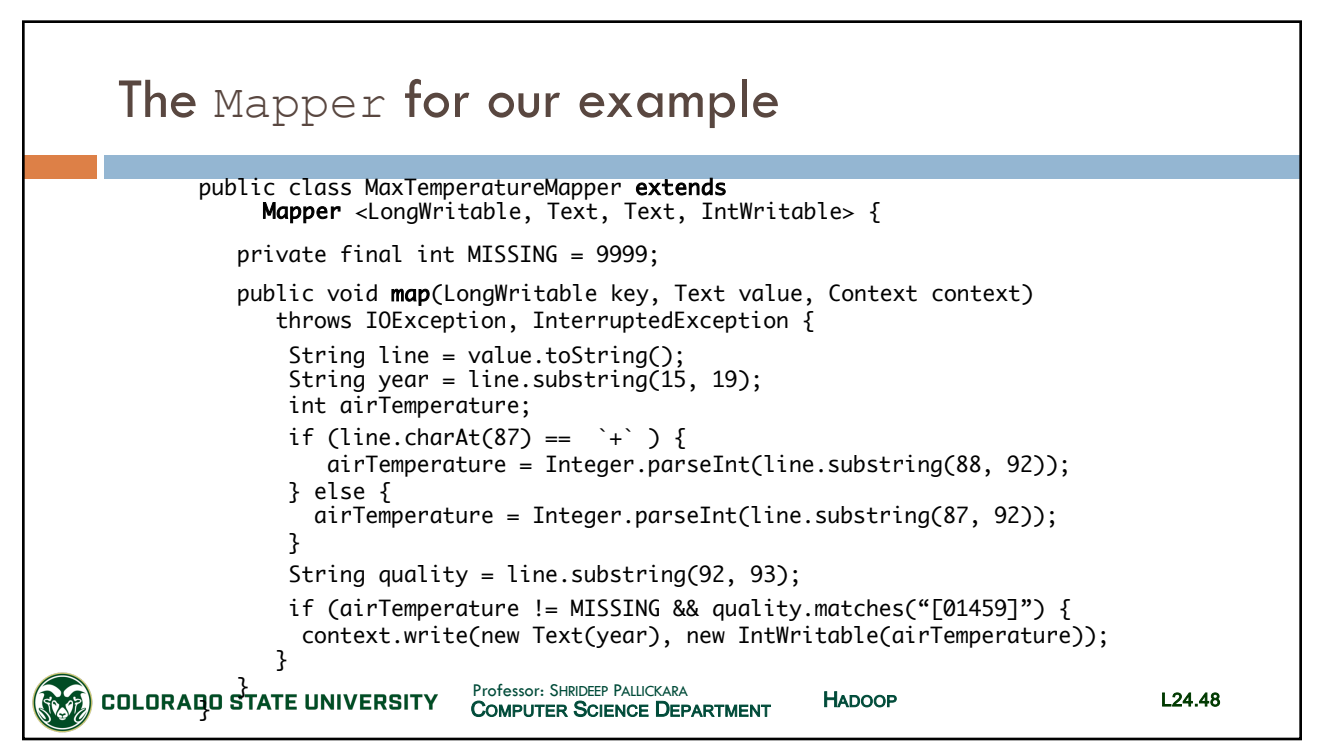

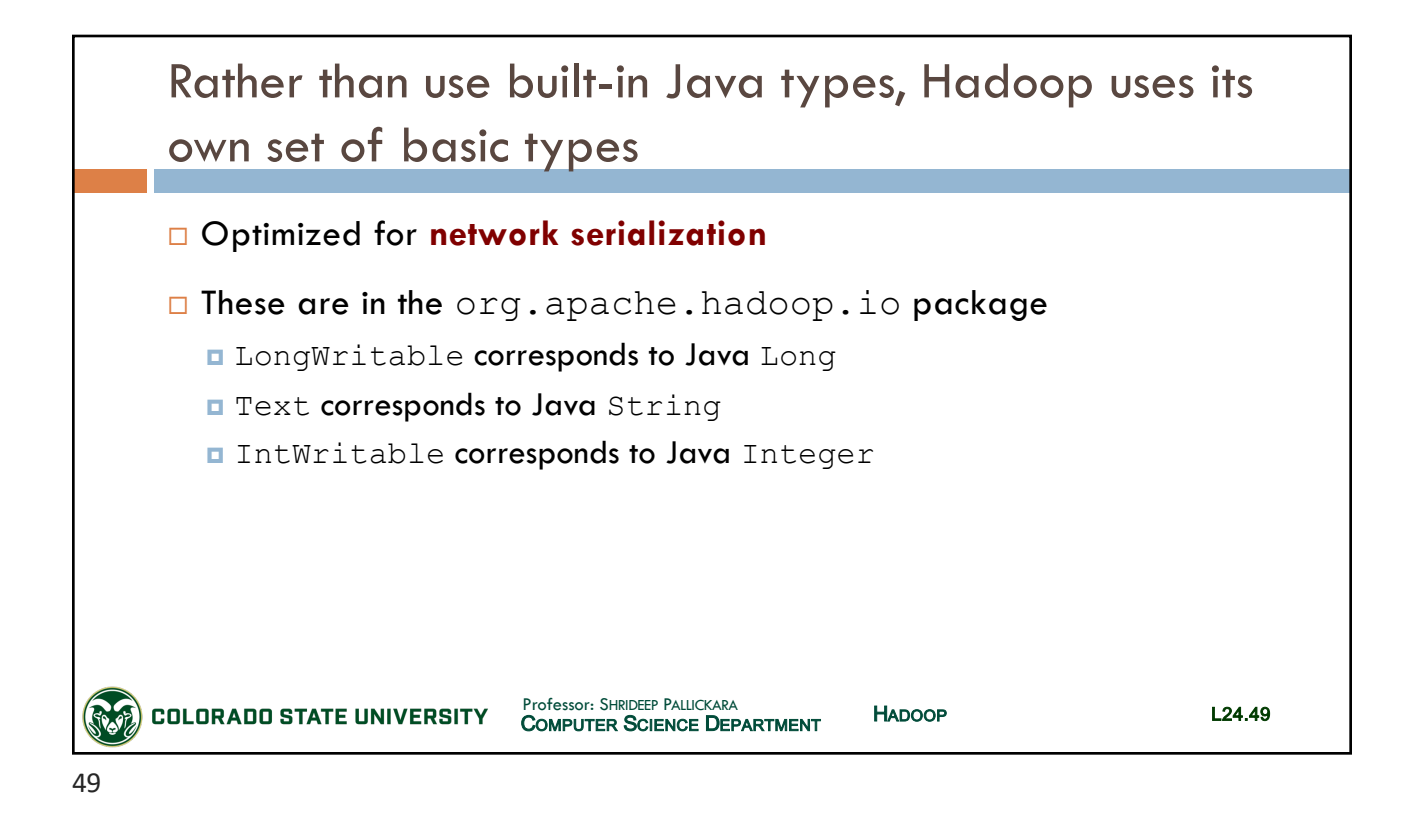

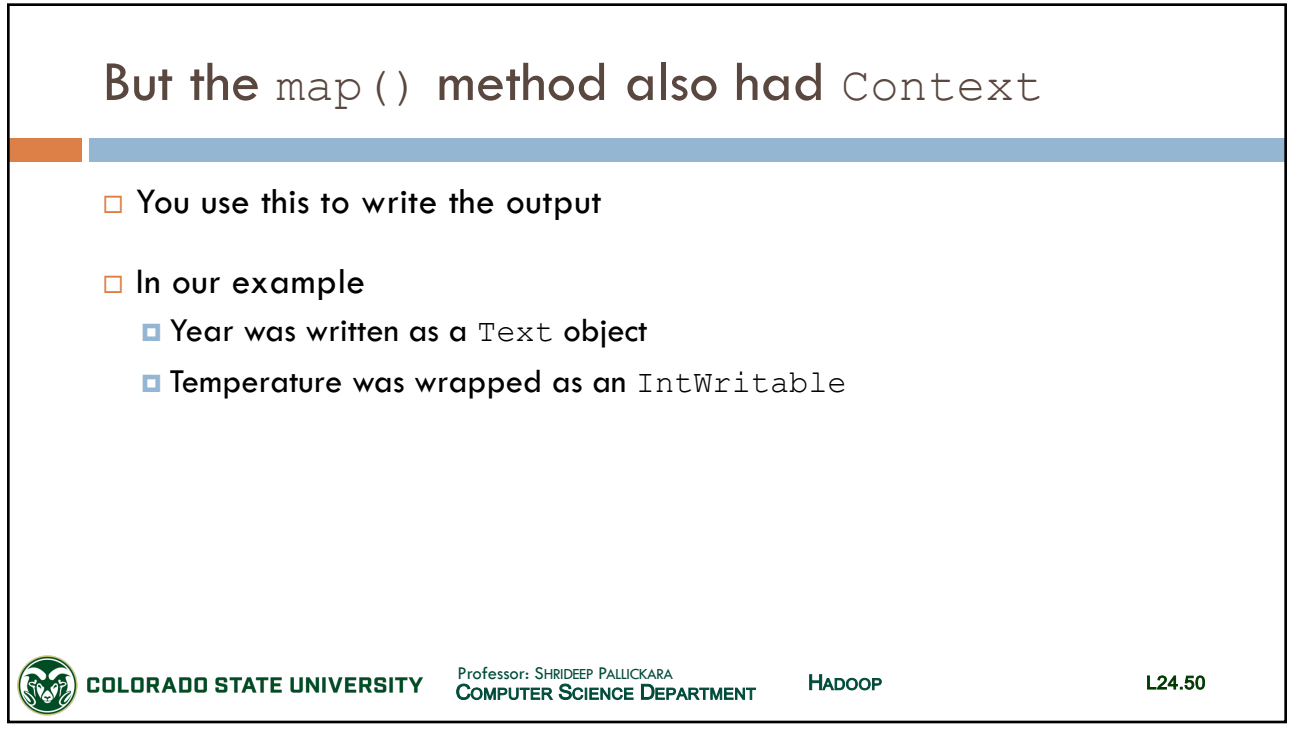

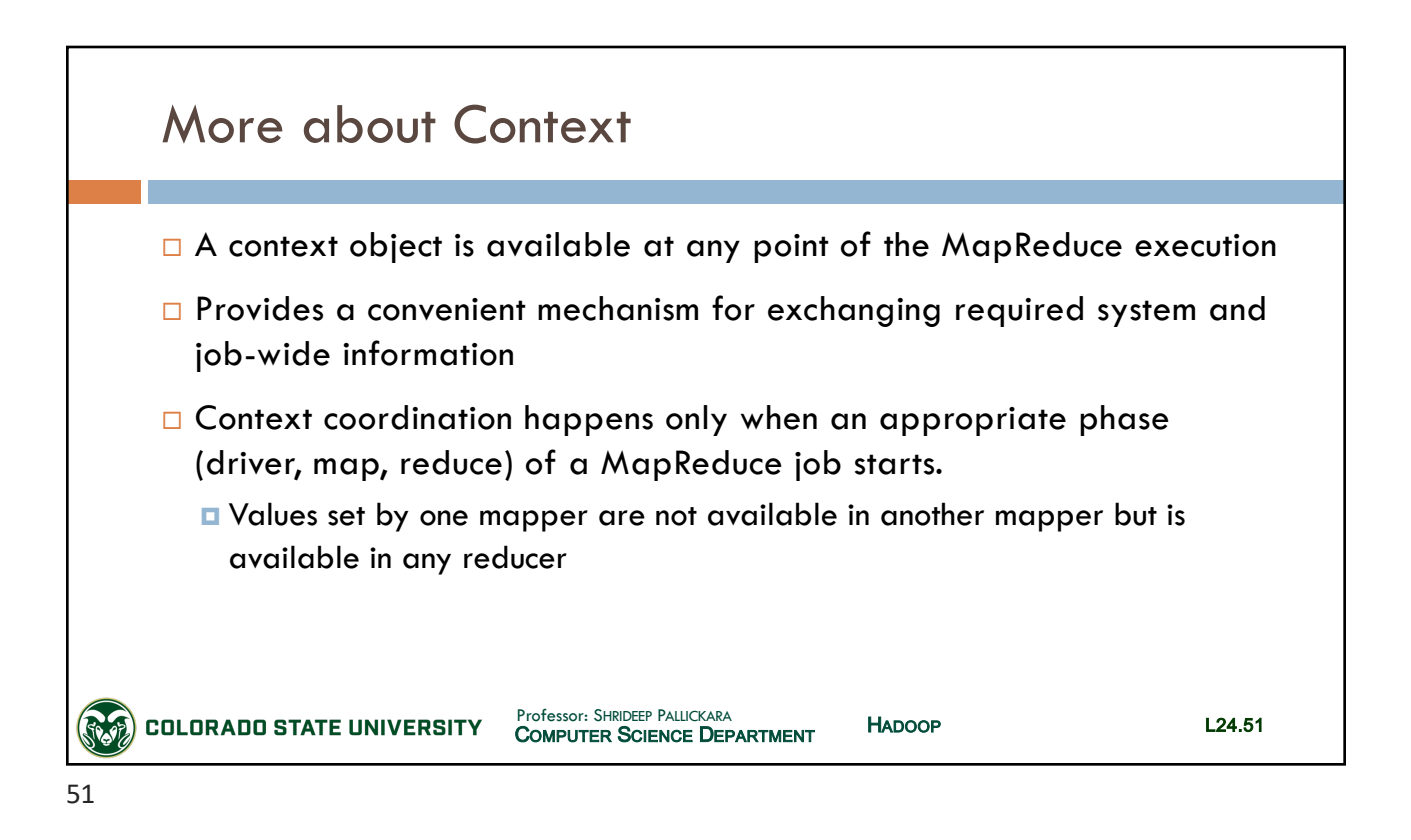

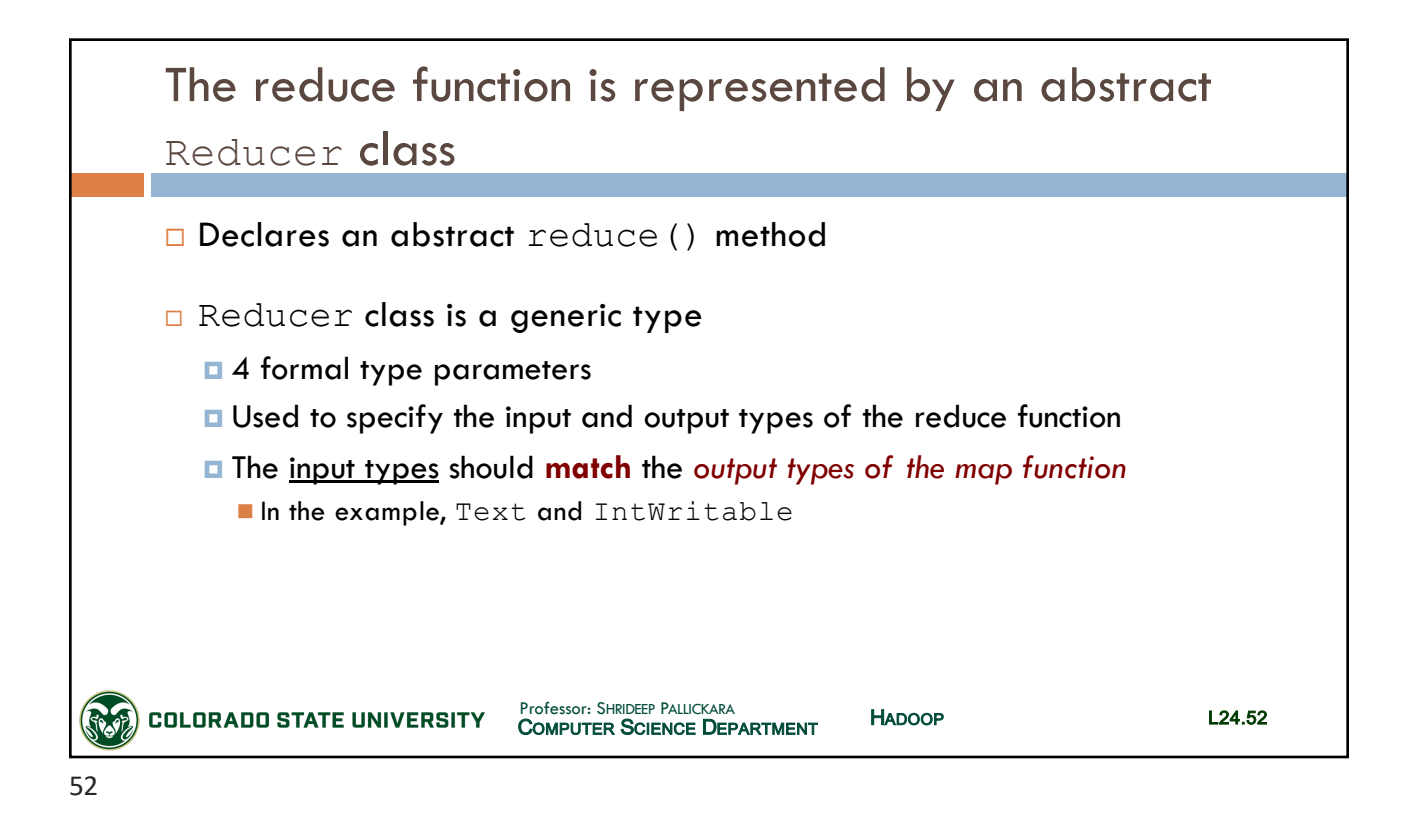

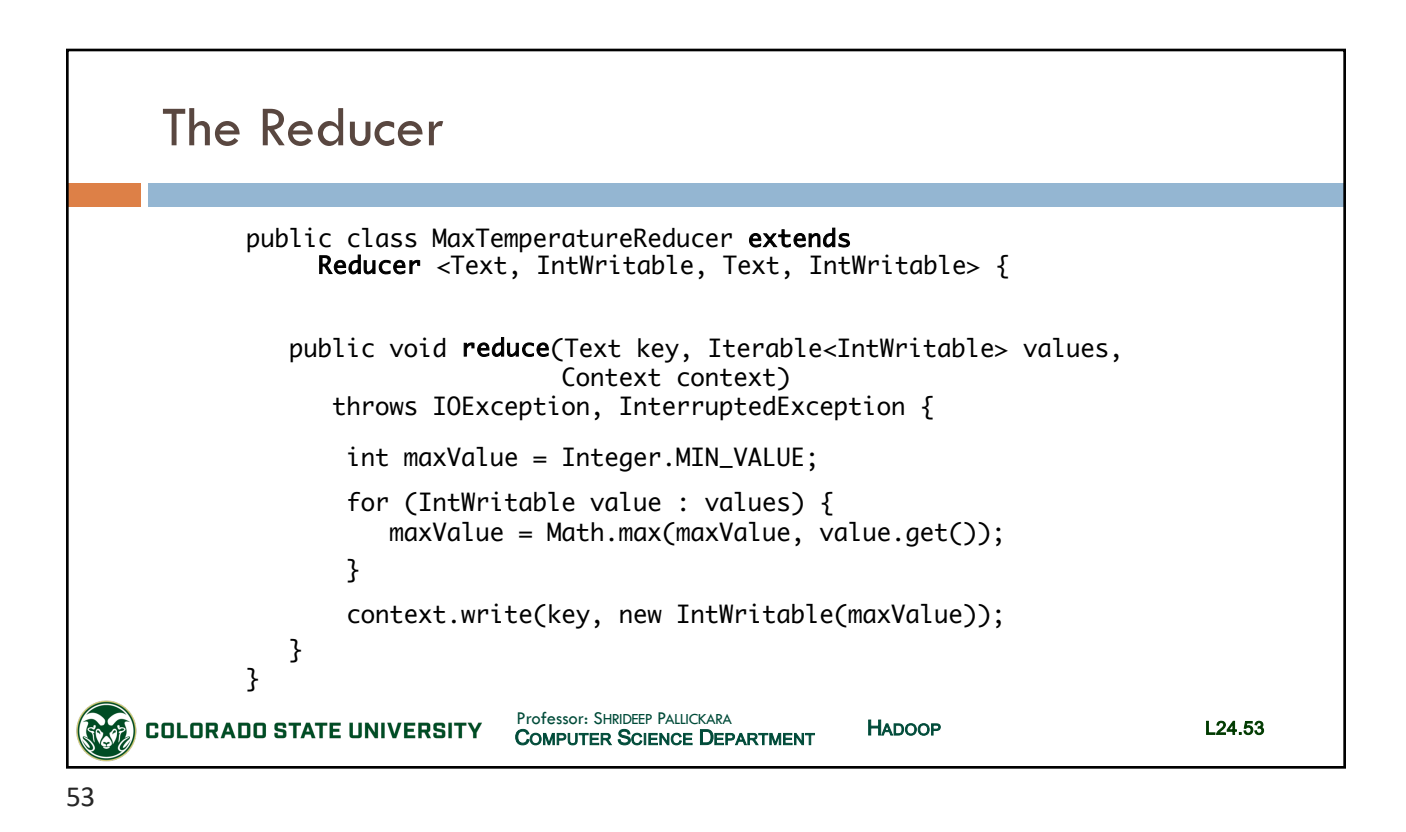

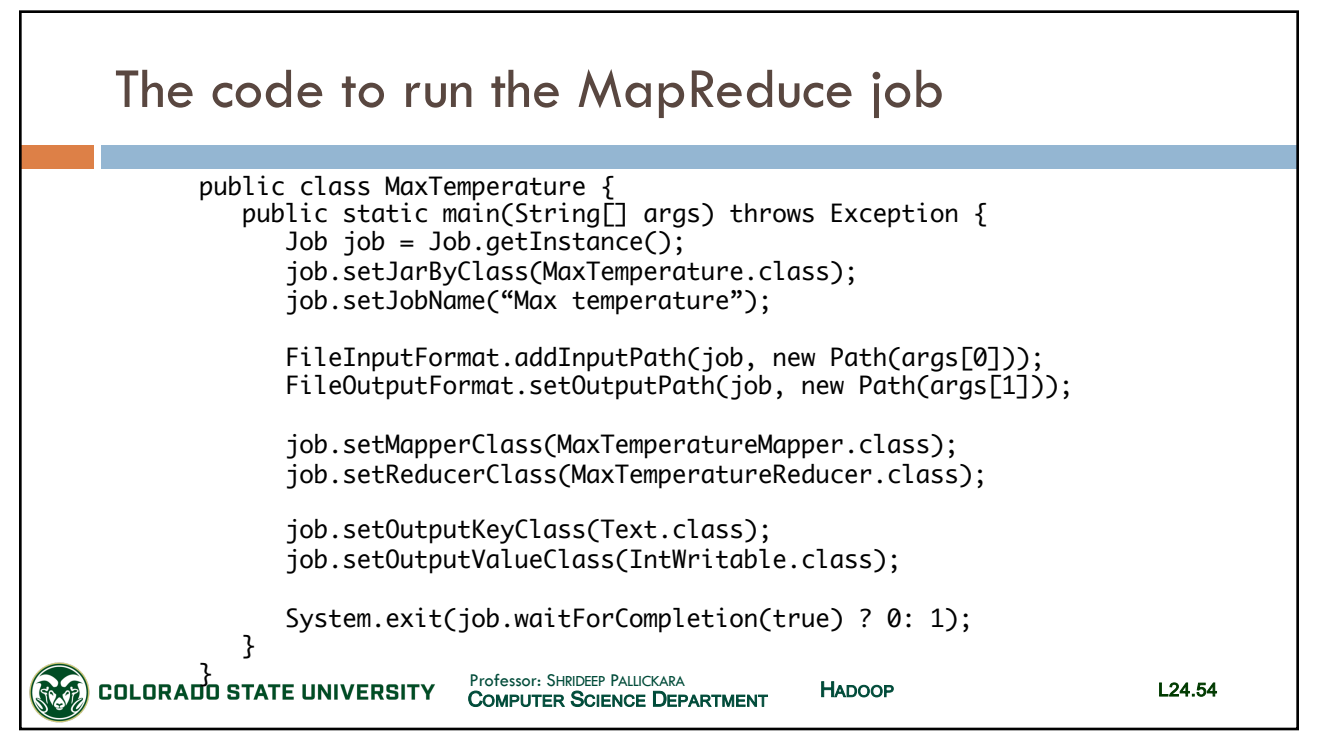

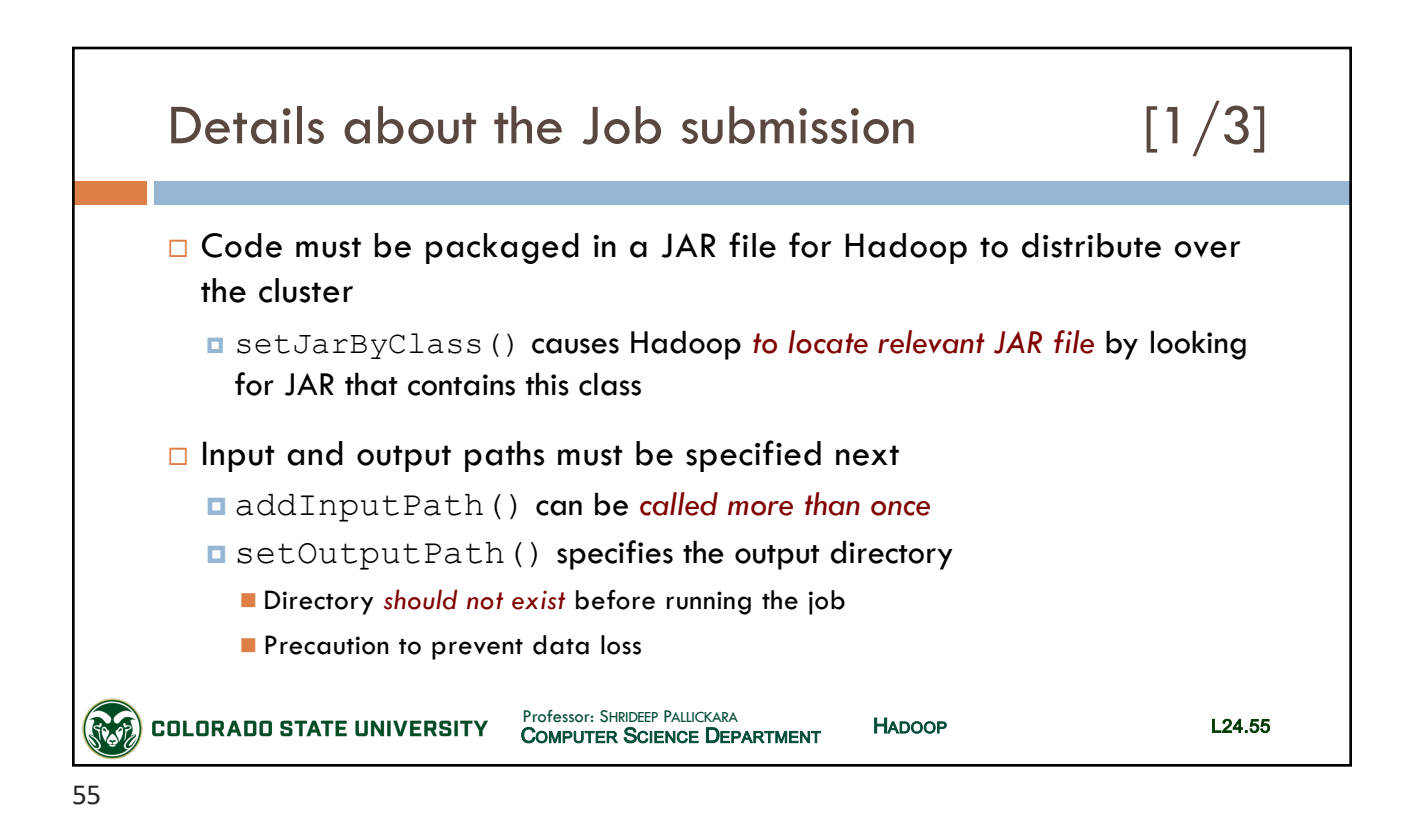

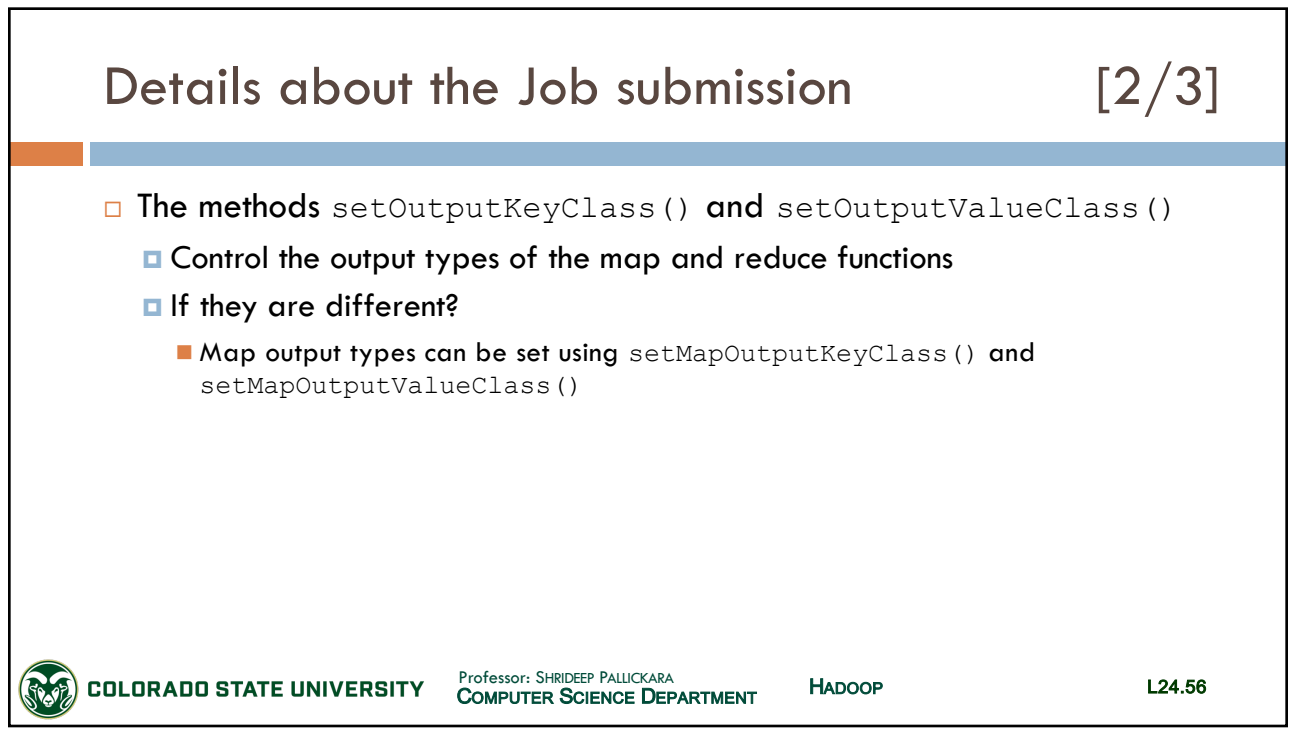

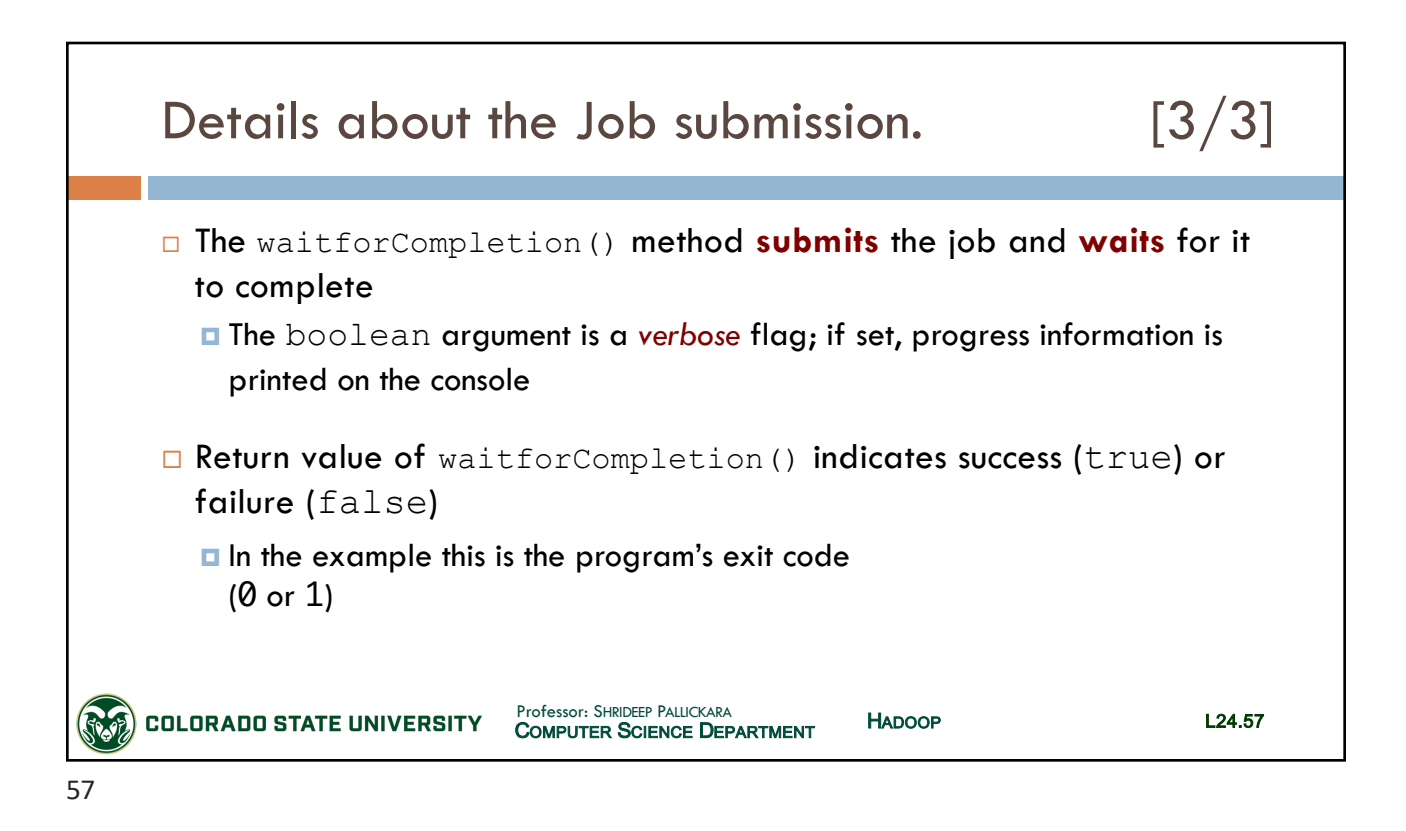

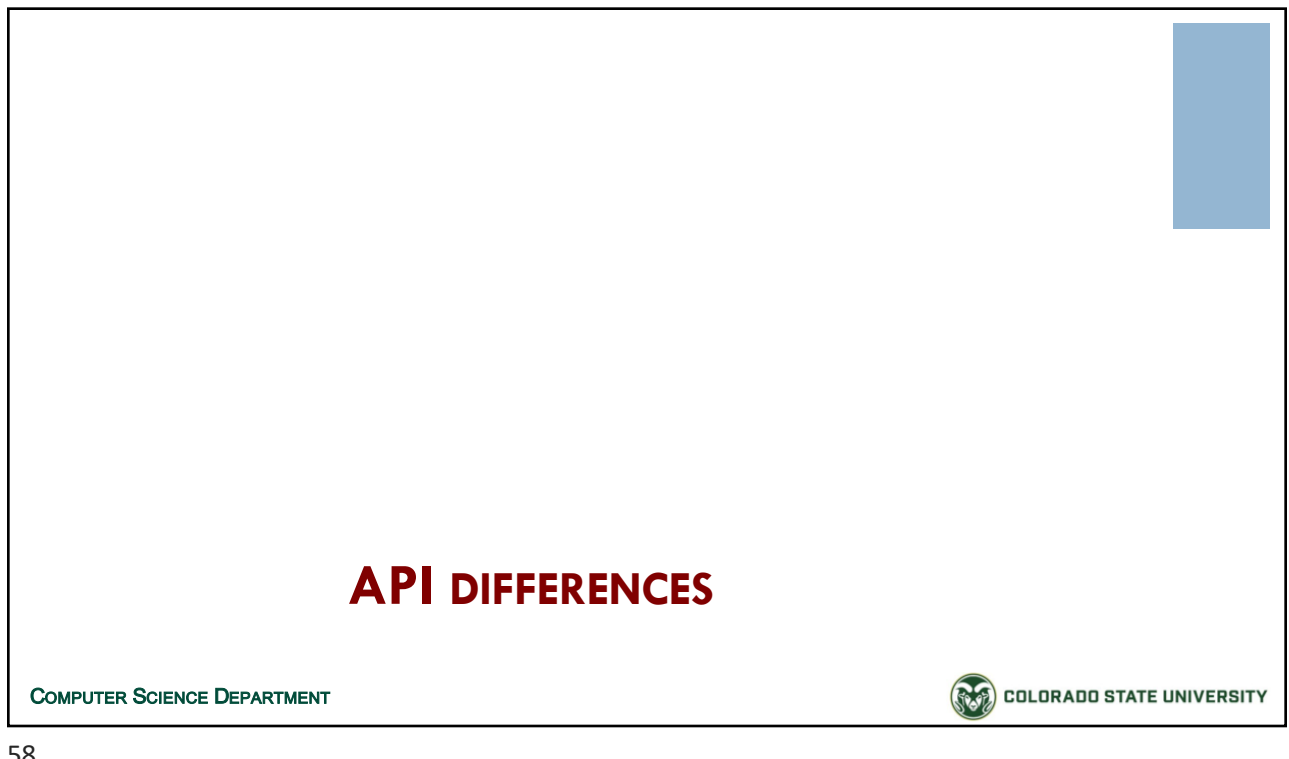

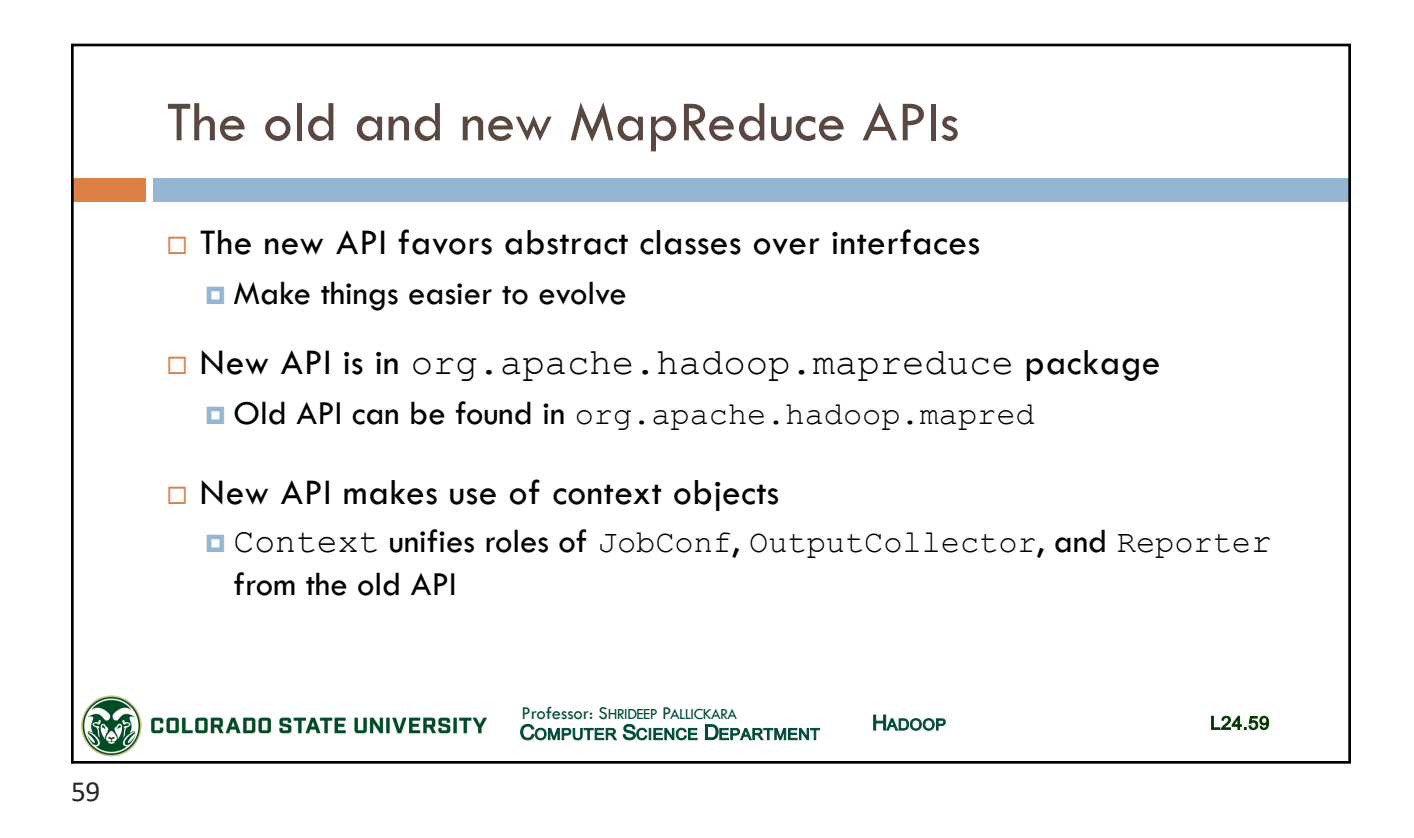

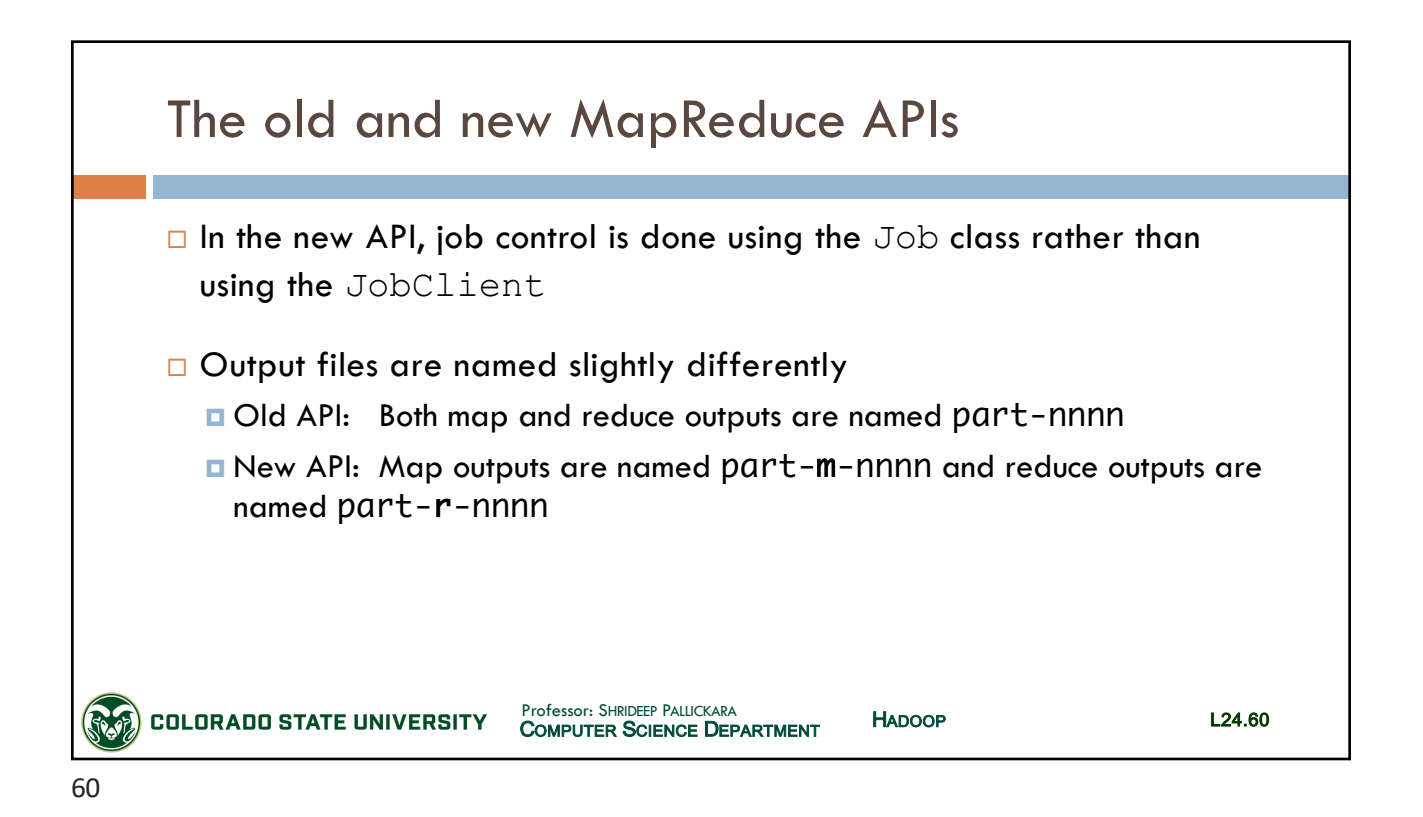

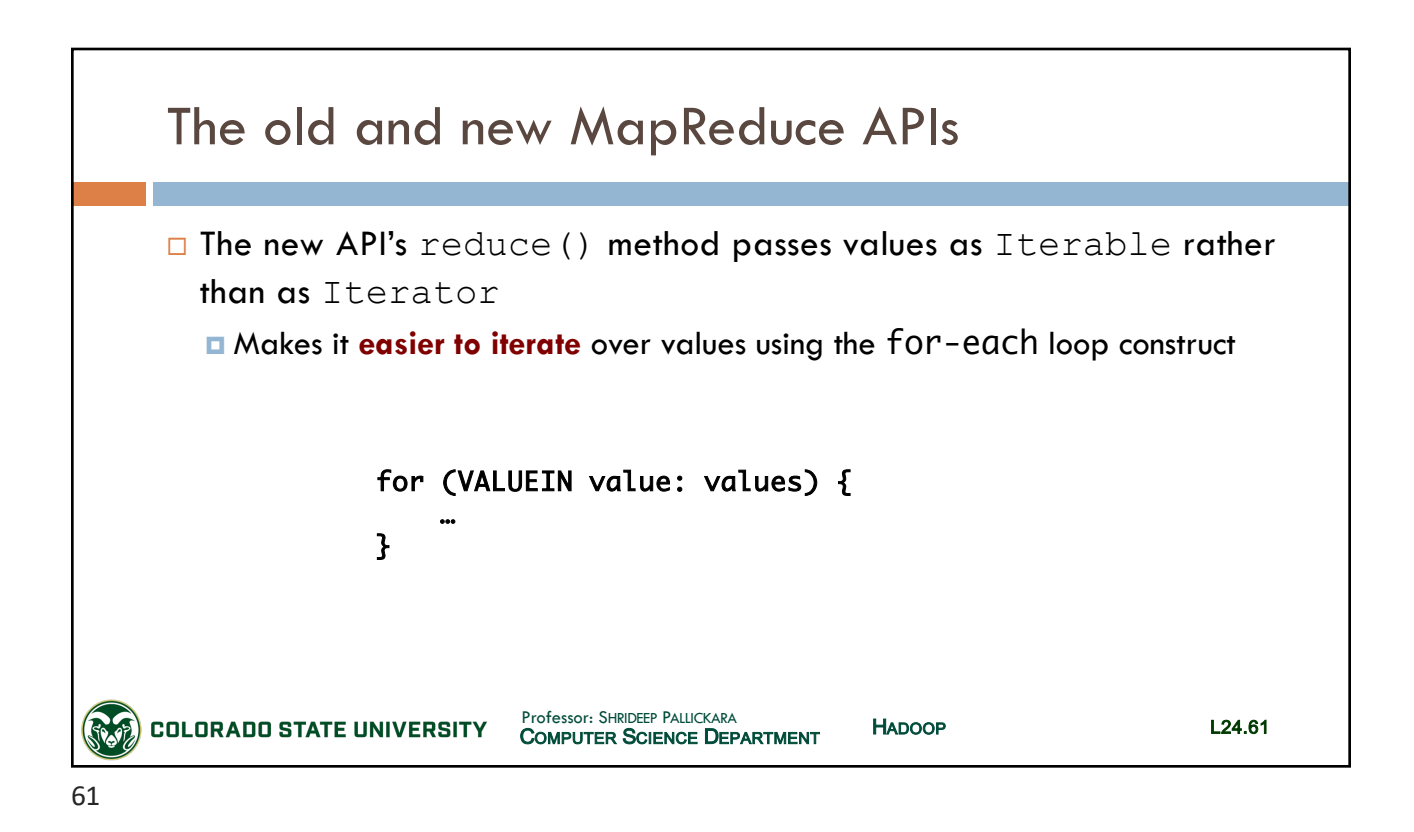

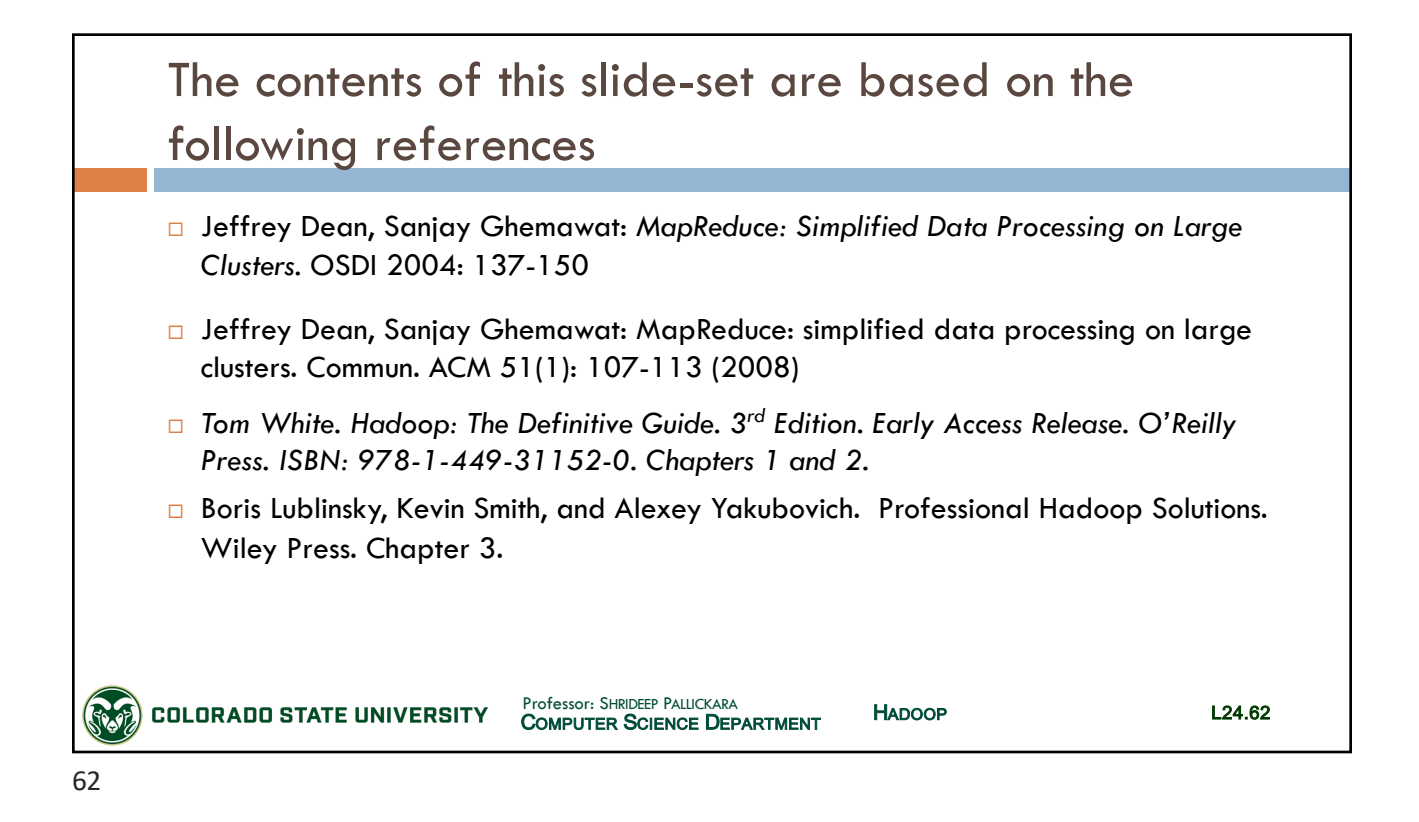